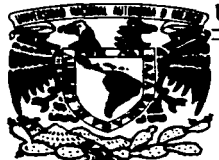

## UNIVERSIDAD NACIONAL AUTÓNOMA DE MÉXICO

**FACULTAD DE ESTUDIOS SUPERIORES CUAUTITLAN** 

## "INTERNET: INNOVACION EN LA **FORMA DE HACER PUBLICIDAD"**

#### E S S QUE PARA OBTENER EL TITULO DE **LICENCIADO** E N **ADMINISTRACION**  $\mathbf R$  $A \tN:$ P E  $\mathbf{s}$ E N Т ALEJANDRA MONSIVAIS OLASCOAGA **MARIBEL SALAS MORALES**

ASESOR: L.A.E. CARLOS MATIAS ARMAS

CUAUTITLAN IZCALLI, EDO. MEX. 1997

TESIS CON **FALLA DE ORIGEN** 

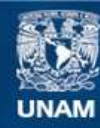

Universidad Nacional Autónoma de México

**UNAM – Dirección General de Bibliotecas Tesis Digitales Restricciones de uso**

## **DERECHOS RESERVADOS © PROHIBIDA SU REPRODUCCIÓN TOTAL O PARCIAL**

Todo el material contenido en esta tesis esta protegido por la Ley Federal del Derecho de Autor (LFDA) de los Estados Unidos Mexicanos (México).

**Biblioteca Central** 

Dirección General de Bibliotecas de la UNAM

El uso de imágenes, fragmentos de videos, y demás material que sea objeto de protección de los derechos de autor, será exclusivamente para fines educativos e informativos y deberá citar la fuente donde la obtuvo mencionando el autor o autores. Cualquier uso distinto como el lucro, reproducción, edición o modificación, será perseguido y sancionado por el respectivo titular de los Derechos de Autor.

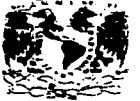

and a great management of the pro-

FACULTAD DE ESTUDIOS SUPERIORES CUAUTITLAN DEPARTAMENTO DE EXAMENES PROFESIONALES

**PACULTAN DE ESTUDIRS EUPERIDEES-CHAUTITLAN** 

**/SIVRADA! NACIONAL AVENTIA DE** Maare.

 $\sim$ 

ASUNTO: L'OTOS APROBAT

DR. JAIME KELLER TORRES DIRECTOR DE LA FES-CUAUTITLAN **PRESENTE.** 

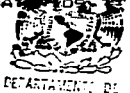

AT N: Ing. Raisel Rodrit Hills 10s Jefe de: Departamento de Eramenes Profesionales de la F.E.S. - C.

Con base en el art. 28 del Reclamento General de Examenes nos Dermitimos comunicar a usted que revisamos la TESISI

"INTERNET: Innovación en la forma de hacer publicidad".

que presenta la pasante: Alejandra Monsivais Olascoaga con mimero de cuenta: 8910953-9 nara optener el IITULO de: Licenciada en Administración

Considerando que dicha tesis reune los requisitos necesarios para ser discutida en el EXAMEN PROFESIONAL correspondiente, otorganos nuestro VOTO APROBATORIO.

ATENTAMENTE. "POR MI RAZA HABLARA EL ESPIRITU" Cuautitlan Izcalli. Edo. de Mer., a 12 de Mayo

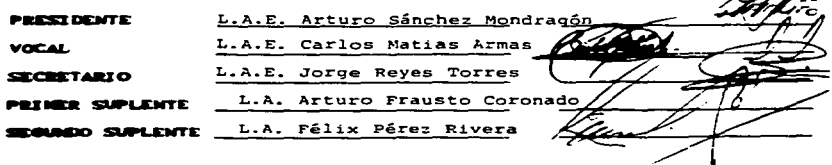

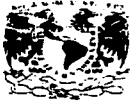

#### **FACULTAD DE ESTUDIOS SUPERIORES CHAITITI AN** TIMMTAD THE LA ADMINISTRATION FROM AP DEPARTAMENTO DE EXAMENES PROFESIONALES . .

**CARDITAR BE EXTINENTS** SUPERINGS, CHANTITIAN

**/SIVEFIDAL NACIONAL AVENIVA DE** Mirware,

ASUNTO: VIITOS APROBATO

DR. TATME KELLER TORRES DIRECTOR DE LA FES-CIMILITITI AN FRESENTE.

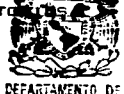

**EXAMENES PROFESIONALLS** AT'N: Inc. Rafael Rodriguez Ceballos Jefe del Departamento de Examenes 

Con base en el art. 28 del Reglamento General de Examenes. none: permitimos comunicar a usted que revisamos la TESIS:

"INTERNET: Innovación en la forma de hacer publicidad "

que presenta la pasante: Maribel Salas Morales con mimero de cuenta: 8713062-5 para obtener el TITULO de: Licenciada en Administración.

Considerando que dicha tesis reúne los requisitos necesarios, para ser discutida en el EXAMEN PROFESIONAL correspondiente. otorganos nuestro VOTO APROBATORIO.

ATENTAMENTE. "POR MI RAZA HABLARA EL ESPIRITU" Cuautitian Izcalli. Edo. de Mex., a 12 de Mayo

**PRESERVATOR** L.A.E. Arturo Sánchez Mondragón L.A.E. Carlos Matias Armas **MOCAL** L.A.E. Jorge Reves Torres **SECRETARIO** PRIMER SUPLEMIE L.A. Arturo Frausto Coronado **SEGUREO SUPLENTE** L.A. Félix Pérez Rivera

エノキキタノマムスノキュ

#### **A DIOS**

POR HABERME PERMITO NACER. SER MUJER Y LOGRAR MIS OBJETIVOS. Y PORQUE ME DIO LA FUERZA. LA SABIDURÍA PARA SER DIGNA DE VIVIR EN **ESTE MUNDO** 

#### A MI MAMA

POR SABERME ACONSEJAR, GUIAR, ORIENTAR Y DARME CARIÑO, AMOR Y COMPRENSIÓN EN LOS MOMENTOS MÁS DIFÍCILES DE MI VIDA. **INFINITAS GRACIAS** 

#### A MI FAMILIA

A CADA UNO DE FILOS LES AGRADEZCO HABER COMPARTIDO EN ESTA ETAPA SUS VIRTUDES Y DEFECTOS QUE ME HAN PERMITIDO LLEGAR A UNA DE LAS METAS EN MUVIDA

#### A MIS AMIGOS Y COMPAÑEROS

POR COMPARTIR SUS CONOCIMIENTOS Y SUS ENSEÑANZAS

#### AL LIC. CARLOS MATÍAS ARMAS

UN AGRADECIMIENTO ESPECIAL POR GUIARME EN LA CONCLUSIÓN DE MI CARRERA

**MIL GRACIAS** 

#### A ANTONIO CASTILLO D.

POR DARLE EL TOQUE DE CARIÑO Y AMOR EN ESTA ETAPA DE MI VIDA.

#### A TODOS ELLOS MI RECONOCIMIENTO Y GRATITUD.

ALEJANDRA M.O.

#### A DIOS

POR DARME LA OPORTUNIDAD DE PODER LLEGAR A ESTE MOMENTO DE MI VIDA.

#### **A MIS pAD•ES**

FELISA Y ENCARNACIÓN POR SER LA GUIA PARA EL LOGRO DE MIS METAS POR SU APOYO Y COMPRENSIÓN TODO MI AGRADECIMIENTO

#### **A ••• HERMANO•**

POR AYUDARME EN LOS MOMENTOS MÁS DIFICILES Y POR LA COMPRENSIÓN QUE ME BRINDARON CUANDO MÁS LO NECESITE.

#### **LIC. CARLOS MATÍAS ARMAS.**

POR EL APOYO Y COMPRENSIÓN BRINDADOS PARA LA CULMINACIÓN DE ESTA ETAPA EN MI VIDA

#### **ALA UNAM Y PROFESORES**

POR SUS CONOCIMIENTOS TRASMITIDOS Y SU GRAN AYUDA EN LA FORMACIÓN QUE SE MEDIO COMO ESTUDIANTE.

#### **&MIWAMIQOS**

QUE COMPARTIERON SUS EXPERIENCIAS Y CONOCIMIENTOS EN EL TRAYECTO DE MI CARRERA.

MARIBEL S.M.

## **ÍNDICE**

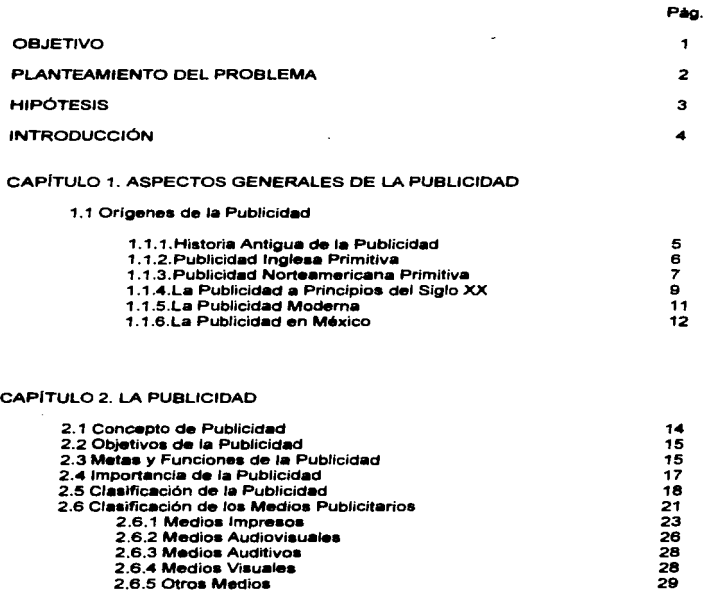

J,

 $\overline{\phantom{a}}$ 

2 3 4

 $\mathbf{I}$ 

#### CAPITULO 3. ANTECEDENTES DE INTERNET

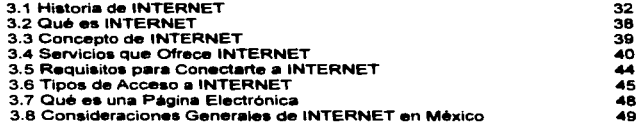

### CAPITULO 4. INTERNET COMO MEDIO PUBLICITARIO ( WWW ).

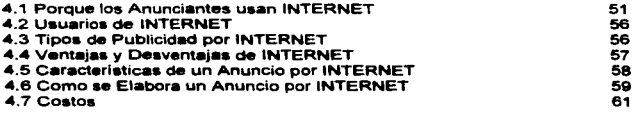

#### CAPITULO 5. CASO PRACTICO

63

×.

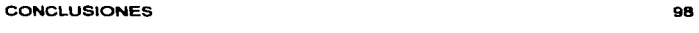

**College** 

#### **BIBLIOGRAFÍA**

99

the company's company's com-

## **OBJETIVO DE TESIS:**

## DAR A CONOCER UNA NUEVA FORMA DE HACER PUBLICIDAD UTILIZANDO COMO MEDIO "INTERNET".

## PLANTEAMIENTO DEL PROBLEMA:

## ¿COMO HACER PUBLICIDAD A TRAVÉS DE "INTERNET"?

## **HIPÓTESIS**

## SI CADA DIA ES MAYOR EL NÚMERO DE USUARIOS EN ESTA NUEVA TECNOLOGIA, ENTONCES MAS GRANDE SERA EL AUDITORIO QUE LA CONOZCA.

#### INTRODUCCIÓN

El presente trabajo es una investigación documental cuyo objetivo principal es presentar al lector una nueva forma de hacer publicidad utilizando como medio INTERNET.

Tomando en cuenta que la publicidad pretende un incremento de las ventes dar a conocer su producto o servicio y lograr la penetración del producto o servicio en el mercado.

Es importante tener el conocimiento que hoy en dla los avances tecnológicos nos brindan nuevas fonnas de hacer publicidad a nuestros productos o servicios por lo que dicho trabajo dedica sus páginas a la publicidad por INTERNET.

En donde trataremos aspectos generales de la publicidad tales como : Historia de la publicidad. La publicidad inglesa, la publicidad norteamericana, la publicidad moderna. etcétera. Asf como conceptos importantes de publicidad, metas , funciones. objetivos, clasificación y tipos de publicidad.

Se considera de imponancia, analizar conceptos referentes a INTERNET • por ejemplo: ¿ Qué es ?, ¿ Qué se requiere para conectarse? , ¿ Qué servicios ofrece?, y tipos de acceso, entre algunos otros. Esto con el propósito de que para el lector sea más sencillo comprender como funciona este medio publicitario.

También se analiza a INTERNET. como medio publicitario, en donde se estudia quienes son los usuarios de INTERNET. los tipos de publicidad que se pueden realiZar a través de INTERNET. ventajas y desventajas que nos proporciona este medio y por ultimo como se elabora un anuncio por INTERNET y que caracterlsticas debe tener.

Creemos que cada día, con el avance tecnológico existente, crecerá el número de usuarios de INTERNET, por las grandes posibilidades que para la vida practica ofrece este novedoso recurso publicitario.

Esperamos que esta investigación documental sea de su completo Interés y que además sea una investigación informativa en el área de publicidad.

4

### $\overline{C}$ APÍTULOI ASPECTOS GENERALES DE LA PUBLICIDAD

#### 1.1. Origenea de la Publicidad

•\

#### 1.1.1. Hlatorla Antigua de I• Publicidad

El primer indicio según el profesor Henry Sampson parecen ser las inscripciones cuneiformes encontradas en los ladrillos de Babilonia, unos 3000 anos A.C. En estos se podía leer el nombre del templo en que se utilizaron y del Rey que lo construyó, algo asl como ta piedra angular o la placa de edificios modernos en donde además se anexan los nombres de los funcionarios contemporáneos a la edificación erigida. Se dice que los soberanos que haclan los grabados jeroglificos organizaban campanas publicitarias en pro de si mismos y de sus dinastias.

Los griegos se vallan del medio publicitario más antiguo que fue el oral, de esta manera los pregoneros se seleccionaban por voz agradable y facilidad de palabra y en ocasiones los acompañaba algún músico. Así publicaban noticias de carácter público, venta ele esclavos y de ganado o para articules nuevos.

Una de las formas primitivas de publicidad con cerácter permanente son los anuncios sobre tiendas y establos que se remontan a etapas más antigues de la historia del mundo; en Pompeya y otras localidades se encontraban anuncios por medio de letreros e inscripciones: además en Grecia se usaban anuncios por carteles y letreros. según Aristóteles.

"Desde tiempos Helénicos y Romanos hasta la Edad Media la publicidad no paso de la etapa primitiva de exposición de mercancias. anuncios pictóricos en carteles y pregoneros públicos. En Roma, la cabra era un anuncio de lecherles. las panaderlas se anunciaban con una mula que portaba un molino en su lomo, un escudo de armas era la señal de un mesón. De esta manera se informaba al público donde podia adquirir ciertos bienes y servicios, ya que solo ae satisfacla la demanda local.

En la era cristiana en el ano 39 o.e. se encontraron en los muros exteriores de caaas y edificios inscripciones o graffiti donde se pueden apreciar anuncios politice• e invitaciones para votar a favor de determinados candidatos a oficios públicos. además de anuncios pintados los cuales se refieren a funciones teatrales, deportes y banas; pero especialmente a espectáculos de gladiadores.

En Gran Bretat\a, hasta mediados del siglo XIX la publicidad era sencilla y directa. De hecho durante los siglos XVII y XVIII estuvo a punto de desaparecer debido a que se fijaba un impuesto acorde a valor de los bienes anunciados"1.

#### 1.1.2. Publicidad Inglesa Primitiva

A partir de la Revolución Industrial, la producción empezó a superar a la demanda y la fábrica a suplantar a la industria doméstica. El consumidor tenía que elegir entre nutnerosas fuentes de satisfacción y el comerciante no sólo informaba al consumidor sino que ahora tenla que persuadirlo a comprar. La publicidad cumplla esta función, asl que el comerciante buscaba medios impresos que llenaran sus necesidades promocionales en aumento.

La sociedad se sobrepuso al analfabetismo y aprendió a leer y a escribir. El descubrimiento del papel por los Chinos y la primera fábrica europea del papel data del año 1276. Pero en 1448 Johann Gutenberg inicia lo que fuera la imprenta y para finales del siglo XV ya se usaban anuncios en Inglaterra.

El primer anuncio impreso inglés fue escrito por William Caxton, que aprendió este oficio en Colonia. en 1478 publicó un anuncio manual en donde se describia y ponla a la venta uno de los libros impresos por él, titulado '"Saliaburi Pye. Ordenanza& para el Credo de Easter".

El primer periódico de Inglaterra fue el "Weekly News" publicado en 1622 por Nicholas Bourne y Thomas Archer, posteriormente dieron a luz al "Mercurius" Britann" el primero de febrero de 1625.

possibility of the main company

<sup>&</sup>lt;sup>1</sup> Cohen, Dorothy. Publicidad Comercial, pag.66, 67

"'Al estallar la Guerra Civil muchos periódicos surgieron, estos anunciaban: libros, caprichos, caballos perdidos. medicinas de patente, criticas teatrales, ensayos sobre publicidad y fundamentalmente noticias politicas locales y extranjeras que eran motivo violento para atacar al gobierno. Al incrementarse la circulación de ciertos periódicos se anunciaban productos como té, café, chocolate, subastas públicas, loterlas, pelucas, perfumes, tabacos y traspasos. La publicidad iba dirigida en general a un circulo limitado de público, a saber, los frecuentadores de los cafés en donde se leian los periódicos"<sup>2</sup>.

#### 1.1.3 Publlc&ded Norteamericana Primlthta

Los periódicos norteamericanos anunciaban recompensas por la captura de ladrones y la venta de ciertos bienes ralees en Cyster Bay y Nueva York. El primer periódico que prosperó fue el "Boston News Letter" fechado en Abril de 1704. Los periódicos norteamericanos siguieron el modelo Ingles hasta fines del siglo XVII.

La publicidad norteamericana empezó a florecer cuando Benjamln Franklin compró el "Pennsylvania Gazette" en 1729. Franklin anunció de todo: desde criados huidos, esclavos, venta de artículos diversos, salidas de barcos; hasta objetos que vendía en su tienda como libros, papel, tinta, plumas de ave, vino español, café, chocolate, queso, ropas. brújulas, madera. etc. Fue entonces que la ·Pennsylvania Gazette" gozaba de tener mayor circulación y mayor volumen de anuncios.

En 1830, Phineas T. Bamum innovó los anuncios periodlaticos logrando un éxito mundial extraordinario por sus viajes triunfales con el General Tom Thumbg Jenny Lind: adjudicándose el seudónimo "'El Gigante de la Publicidad". Bamum inició con el periódico "The Philadelphia lnquirer" en el cual invitaban al público a contemplar una de las mayores curiosidades naturales únicas. una mujer de raza negra de 161 arios llamada Joice Heth.

"Bamuf!1 formuló una teoría de la publicidad a mediados del mismo siglo: "Uated puede anunciar un articulo de baja calidad e inducir a mucha gente a comprarlo una

<sup>&</sup>lt;sup>2</sup> IBIDEM. påg.70, 71

vez. pero poco a poco lo ir8n denunciando como impostor, y si no adopta la decisión de seguir anunciando, se perderá todo el dinero que se hava invertido".

Los anuncios periodfsticos cambiaron en Ja Guerra Civil de 1861 para atraer reclutas al ejército y a la armada; conseguir contratos de manufactura de armamento y municiones. Se publicaba la venta de bonos del gobierno, anuncios urgentes. motivadores para conseguir reclutas. dinero. caballos, etc.

Después de Ja Guerra Civil ae experimentó una expansión explosiva comercial e industrial. La industria se desarrolló con fines bélicos, creció la explotación y el volumen de las manufacturas y despertó el interés de los productos patentados" $^3\!$ 

"En 1860, los productores exigian determinados productos patentados. Una década después los propietarios empezaron a hacer publicidad amplia destinada a los últimos consumidores de los productos. Siendo los principales medios publicitarios: los diarios o periódicos religiosos, la prensa local y anuncios exteriores.

Surgieron periódicos para el consumidor final, como el "Harpera Weekly" y el "Evening Poar. Otro medio fueron los anuncios al aire libre como poaters o carteles, en donde se anunciaban actos acrobáticos y las ferias de los condados.

A partir de 1880 todos los productores se anunciaban a escala nacional y sólo el "Sapolio" , el "Royal Baking Powder", el "Jabón lvory" además de anunciarse en periódico lo hacian en revistas.

De esta manera las empresas productoras publicaban sus marcas y artículos con la intención de ganar control sobre la demanda para disminuir su dependencia de loa comerciantes.

Después de 1880 surgieron nuevos fabricantes y una diversificación de productos hacian dificil la decisión del consumidor, pero la publicidad ayudaba describir cada uno de los productos para facilitar la elección del consumidor.

s

 $3$ IBIDEM. pag.  $73$ 

 $\overline{\phantom{a}}$ 

Los fabricantes observaron que el precio de la publicidad por su demanda y el margen de las ganancias de los articulas patentados disminuyó.

La publicidad de 1882 tenia que identificar o resaltar cada una de las promociones de las mercanclaa y surgieron los lemas o "Slogans"' para que el consumidor final determinara el producto de su preferencia.

En 1890 loa lemas comerciales fueron de gran importancia y se tomaron hiat6ricos. Lo que fue al principio una moda, siguió hasta principios del siglo XX"'.

#### 1.1.4. La Publicidad a Principios del Siglo XX

En 1900 las revistas ya habian llegado a ser un medio por excelencia de la nueva publicidad, las revistas cultas y literarias mensuales fueron los medios preferidos para anunciar a fines del siglo. Pero las revistas más baratas dirigidas a un público numeroso tomaron mas impcrtancia.

Gracias al Acta Postal de 1879. se abrieron caminos económicamente, por los privilegios que se concedieron de caracter postal. a estas publicaciones debido al indole educativo de su contenido y pronto empezaron a escalar las altas cumbres del poder periodlstico y comercial.

La bicicleta originó un nuevo tipo de promoción. En 1885 Inglaterra comercializó la bicicleta y posteriormente la introdujeron a Estados Unidos de Norteamérica, en donde produjo una pequena revolución en las esferas industriales y sociales, pero una mayor en la publicidad.

La bicicleta cambió el modo de vida de los norteamericanos. Entonces una nueva invención auatituirla a la bicicleta que era un vehlculo de placer, pero no igualaba al automóvil.

Y los productores cambiaron su giro a la fábrica de automóviles de vapor. El pago a plazos, la compra de nuevos productos vendiendo al mismo tiempo el producto

<sup>&</sup>lt;sup>4</sup> Whiteaker. Staffard. Publicidad y Relaciones Públicas. pag. 18

antiguo y descontando su valor del precio; eran t8cticaa de ventas de productos durabMts.

En 1895 apareció el primer anuncio de un automóvil y en 1900 el "Saturday Evening Post" . publicó sus primeros anuncios automovillsticos y se convirtió en el medio publicitario nacional más importante de la industria. En 1911 la producción de automóviles era de 160 millones de dólares y ocupaban la octava parte de los anuncios de revistas nacionales.

Los fabricantes tenlan que realizar innovadoras campanas publicitarias para llamar la atención del püblico; esto conllevó a Jos fabricantes a renovar los equipos en las fábricas, producir nuevos modelos de automóviles y nuevos colores.

#### LA PRIMERA GUERRA MUNDIAL

"En 1917, Estados Unidos de Norteamerica entró en guerra, al mismo tiempo que los anunciantes cancelaban todos sus contratos manifestando que no iban a anunciar durante la guerra y todos los representantes, medios y agencias ofrecieron sus servicios al Consejo de Defensa Nacional. De esta manera se lanzaron campañas publicitarias para vender o propagar los valores de la defensa, el ahorro, "Bonos de Libertad", etc.; loa cuales Invitaban al patriotismo.

Después de la Primera Guerra Mundial alguna gente tenía dinero y ganas de gastarlo. De esta manera la publicidad tomó gran importancia, tenla color, ingenio espectacular, creatividad, etc., y las agencias pagaban por los miamos anuncios precios enormes.

La Publicidad "Testimonial"' se exageró y se buscaban algunas personalidades con imagen pUbllca, como son: estrellas de opera, mujeres de sociedad, campeones deportivos, etc.

El valor de la marca creció por parte de las firmas. Las causas inmediatas del gran aumento del volumen de los gastos de publicidad en este periodo fueron:

1. El éxito indudable que tuvieron los anuncios para promover el esfuerzo bélico.

<u>Solida - Saver Court Awards Allen A</u>rthur

- 2. La reanudación del comercio en tiempos de paz.
- 3. El deseo de los productores de aumentar su presupuesto publicitario, antes de pagar cuantiosas contribuciones federales por el exceso de sus ganancias que eran ofensivas a la decadencia.

A partir de 1930 se inició un movimiento a favor de los consumidores. organización que fue denominada "Investigación de Consumidores", y la literatura sobre el consumismo aumentó, provocando restricciones a las exageraciones de la publicidad.

Los agentes publicitarios se preocupaban más por una mejor, útil e inteligente investigación. de esta manera los temas publicitarios de los treintas retrocedieron a la satisfacción de tas necesidades humanas fundamentales y necesarias a la vez.

A partir de 1932, la Asociación Norteamericana de Agencias de Publicidad en unión con la Asociación de Anunciadores Nacionales, redactó un código de carácter ético, en el cual se exhorta a sus miembros a no admitir más baladronadas y exageraciones en sus anuncios<sup>5</sup>".

#### 1.1.5. La Publicidad Moderna

Con la Segunda Guerra Mundial la publicidad volvió a florecer, los anunciadores reconocieron Ja necesidad de seguir anunciando sus marcas y productos aunque por parte del público no tuviera capacidad de compra.

El Consejo Publicitario de la Guerra compuesto por representantes de la industria publicitaria, planeó y organiZ6 campanas nacionales en favor del ••fuerzo b61ico.

Volvieron las campanas para vender bonos de guerra, reclutar mano de obra: no derrochar goma, papel, cuerdas, combustible y otros productos. El Consejo Publicitario contribuyó con una gran cantidad de publicidad gratuita, así como en la

the company of the company of the state of the company of the company of the company of the company of the company of the company of the company of the company of the company of the company of the company of the company of

<sup>&</sup>lt;sup>5</sup> Cohen. Dorothy. Publicidad Comercial. pág.83, 90

Primera Guerra Mundial. El gobierno estaba entusiasmado y se deshacla en elogios hacia la publicidad.

Se realizaban minuciosos análisis y estudios de las investigaciones de consumidores. La investigación motivacional ocupó un lugar de vanguardia con expositores como: Ernest Dichter, que sondeaban la mente humana, esforzándose por arbitrar temas publicitarios efectivos y diferentes. Algunos criticos sostenían que se trataba de "'Persuasión Oculta" en los anuncios estaba creando una mayor conformidad.

Se acentuó la originalidad y el estilo innovador en su labor artistica en sus textos. Se proyectaron campañas publicitarias muy creativas utilizando como herramientas motivacionales el humorismo y el sexo. que se convirtieron en valores publicitarios corrientes.

El desarrollo de la televisión como medio publicitario nacional de vanguardia provocó una gran revolución tecnológica, los contactos visuales y auditivos al público eran fenomenales. La televisión por satélite floreció en torno a la tierra y la transmisión más increíble registrada procedió de la luna .

.. A fines ·de 1960 se aplicó la técnica en ta publicidad; se amplio la Investigación de Mercados, se crearon nuevos modelos publicitarios y se utilizaron las técnicas de computadora, se analizaron los datos cuantitativos y los datos cualitativos, además de analizar los datos sobre el comportamiento humano"<sup>6</sup>.

#### 1.1.6. La Publicidad en México

La publicidad en México tiene sus orlgenes en los Pochtecaa que fueron vendedores organizados que hacian atractivos sus productos y conocfan tas neéesidades y deseos de sus compradores. Los Tlatoania eran portadores de noticias a otros pueblos y llevaban también los productos que no exiatlan en ese lugar, realizando aai numerosas ventas.

<sup>8</sup>IBIDEM. pag.90. 91.

Con la llegada de la imprenta, la comunicación aufre un cambio radicail; pero solo para beneficio de unos cuantos, ya que la mayoría de la población era analfabeta.

Antes de la primera mitad del siglo XIX; todos los anuncios publicados eran gratuitos con el fin de atraer clientes o servicios por parte de los editores.

"Del 22 de Febrero a Abril de 1850, se deaarrolla la primera campaft• de publicidad y también en este año aparece la primera tarifa de publicidad definida y específica; el costo era de uno y medio reales por ocho lineas la primera vez y un real las siguientes. La primera Agencia Central de Anuncioa ae funda en 1888.

Los más importantes anunciantes de principios de este siglo fueron: Cervecería Toluca y México, S.A., Cerveceria Cuauhtémoc - Cerveceria Moctezuma -Cerveceria Yucateca, El Palacio de Hierro y El Puerto de Liverpool"<sup>7</sup> •

<sup>7</sup> Fuente: AsociaciOn Mexicana de Agencias de publicidad (AMAP).

## CAPÍTUL02

#### LA PUBLICIDAD

#### 2.1. Concepto de Publicidad

Resulta un poco dificil, dar una conceptualización. que sea clara y comprensible de la publicidad, ya que esta ea muy compleja en sus actividades, aaf como la relaci6n que guarda cada una de ellas.

A continuación se presentan algunos conceptos de publicidad:

COHEN poBOTHy· Es una actividad comercial controlada, que utiliza tecnicas creativas para diaeflar comunicaciones identificables y persuasivas en loa medios de comunicac16n masiva, a fin de desarrollar la demanda de un producto y crear una imagen de la empresa en armonía con la realización de aus objetivos, la satisfacción de los gustos del consumidor y el desarrollo del bienestar social y económico.

Bios SZALAY JORGE· Esta función consistente en dar a conocer en forma masiva al público en general (clientes actuales y potenciales), las caracteristicas de los productos y/o servicios de la organización a través de medios masivos de comunicación como radio, televisión, prensa, etc. para desarrollar la conveniencia de .su consumo o uso, con el fin especifico de incrementar las ventas.

KOTLER. PHILIP: Es una actividad por medio de la cual la firma transmite comunicaciones persuasivas a los compradores.

EJSCHER LAURA· Es aquella actividad que utiliza una serie de técnicas creativas para diseñar comunicaciones persuasivas e identificables, transmitidas a través de los diferentes medios de comunicación, pagada por un patrocinador y dirigida a una persona o grupo con el fin de desarrollar la demanda de un producto, servicio o idea.

#### 2.2. Objetivos de la Publicidad

El objetivo de la publicidad es estimular las ventas ya sea de una manera inmediata o en el futuro.

El fin real de la publicidad es el efecto último creado.o sea modificar los h•bitos y el comportamiento del receptor del mensaje. procurando informar a loa consumidores, modificar sus quatos y motivarlos para que prefieran los productos de la empresa.

"Según Laura Fisher loa objetivos de la publicidad son:

- 1. Incrementar las ventas.
- 2. Evitar o frenar la disminución de la demanda primaria de un producto.
- 3. Combatir o bloquear a la competencia.
- 4. Erosionar la mala imagen causada .
- 5. Generar ventas del distribuidor al consumidor.
- 6. Llegar a la gente inaccesible a loa vendedores .
- 7. Construir imagen de un producto *o* empresa.
- 8 ... Dar a conocer nuevos usos del producto.
- 9. Mejorar las relaciones con los detallistas via publicidad cooperativa.
- 10. Entrar en un nuevo mercado.
- 11. Introducción de un nuevo producto o servicio"ª.

#### 2.3. Metas y Funciones de la Publicidad.

Las metas publicitarias según Philip Kotler aon las siguientes:

- 1. Exposición: Comunicar un anuncio por cualquier medio, sin que esto signifique que todo el público necesariamente lo hava visto.
- 2. Conocimiento: Lograr que la gente recuerde o reconozca el anuncio; el mensaje.
- 3. Actitudes: Medir el impacto de la campaña anunciadora en las actitudes de la gente.
- 4. Ventas: El fin concreto de la campana publicitaria.

--------~---

<sup>&</sup>lt;sup>8</sup> Fisher, Laura . Mercadotecnia pág. 303,304

#### FUNCIONES

La publicidad procede de individuos o de grupos y puede desarrollar funciones públicas o privadas. Los fabricantes y productores anuncian para lndicar que producto es et que hay que comprar, en tanto que los revendedores. mayoristas y detallistas suelen subrayar en donde pueden comprarse.

El objetivo general de la publicidad es procurar, mantener y aumentar la distribución y el consumo de un producto.

Laa funciones de la publicidad las podemos dividir en dos:

#### Funcjones primarjas

- 1) Aumentar las ventas
- 2) Procurar distribuciones
- 3) Ayudar al distribuidor
- 4) Aumentar el uso por persona
- 5) Relacionar a la familia con loa nuevos productos
- 6) Crear protección
- 7) Crear confianza en la calidad
- 8) Eliminar las fluctuaciones de temporada
- 9) · Conservar al cliente
- 10) Crear más negocios para todos
- 11) Elevar el nivel de vida

#### Funciones Secundarias

- 1) Alentar a los vendedores
- 2) Proporcionar información a los vendedores y distribuidores
- 3) Impresionar a los ejecutivos
- 4) Impresionar a los obreros
- 5) Para procurar mejores empleados

"La naturaleza de la publicidad y el empleo de los medios de difusión masiva para trasmitir mensajes indica que su meta o destino es generalmente un grupo grande o un masa de público. Sin embargo, la selección de los medios de difusión pueden contribuir a ampliar o reducir el mercado escogido para un anuncio determinado.

Los grupos básicos meta de la publicidad suelen clasificarse desde un punto de vista geográfico nacional o local o bien de acuerdo a las caracterlsticas primarias, como consumidores. industriales, comerciales y profesionales"<sup>9</sup> .

#### 2.•. Importancia *de* I• Publicidad.

La importancia de la publicidad radica esencialmente en que es una fuente de información y de consulta ante las preguntas del consumidor: ¿Existe lo que necesito? ¿Qué cualidades tiene? ¿Cuantos productos similares hay en el mercado? ¿Donde localizó el producto? ¿Cual es el mejor? (Calidad).

Por lo que la publicidad tiene la tarea principal de poner a consideración del cliente (consumidor) la inmensa gama de productos existentes en el mercado, para que de todos ellos escoja, a criterio, el que más convenga a sus intereses y a su presupuesto.

Otra de las razones por las cuales tiene gran importancia la publicidad es que los productores o empresarios comunican, informan y orientan a los consumidores. las cualidades que a simple vista no es posible captar tales como la calidad de sus materias primas, los usos , los lugares destinados para su venta, la higiene y el cuidado que se pone para la elaboración del bien. Y de esta forma mientras más personas conozcan su producto tendrá mas posibilidades de que lo prefieran logrando el fin propuesto que es:

- a) Ser llder en el mercado. y
- b) Obtener un mayor desplazamiento del producto.

<sup>9</sup> Cohen. Oorothy .Publicidad Comercial pág. sq

- Debemos tomar en cuenta un aspecto muy importante, .. Del uso adecuado de la publicidad depende el éxito o fracaso de una compañía".
- Una publicidad bien elaborada puede dejar una buena impresión en el público. En cambio una publicidad mal elaborada, puede destruir la buena imagen que se habrá formado con tanto esfuerzo.
- Además es mucho m•s dificil eliminar la mala impresión en el público a caiusa de una mala publicidad (datos falsos, exageraciones. etc.) que levantar una empresa nueva: ya que como dijimos antes, la publicidad es un arma de dos filos de acuerdo a la forma de su uso.

#### 2.5. Clasificación de la Publicidad

#### DE ACUERDO AL TIPO Y AL PROPÓSITO DEL MENSAJE:

Publicidad para estimular la demanda: Demanda, primaria, Demanda selectiva. Publicidad del propósito del mensaje: De acción directa, De acción indirecta. Publicidad de enfoque del mensaje: En el producto, Institucional, Patronazgo. de Relaciones Públicas.

Publicidad de servicio público.

#### DE ACUERDO AL RECEPTOR:

Publicidad a consumidores: Nacional, Local. Publicidad a fabricantes. Publicidad a organizaciones comerciales. Publicidad profesional.

#### pe ACUERDO A QUIEN LO PATROCINA·

Por fabricantes. Por intermediarios.

 $\mathbf{r}$ 

#### DE ACUERDO A LA FORMA DE PAGO:

Individual: Horizontal, Vertical. Cooperativa. Publicidad social.

#### PUBLICIDAD DE ACUERDO AL TIPO Y PROPÓSITO DEL MENSAJE.

- Publicidad para estimular la demanda\*
- a) Publicidad para la demanda primaria: Se promueve la demanda para una clase general de productos y se estimula la aceptación de una idea o un concepto revolucionario acerca de un producto. Este tipo de publicidad se utiliza principalmente en la introducción de productos al mercado.
- b) Publicidad para ta demanda selectiva: Se promueve la demanda de una marca.
- Publicidad del propósito del mensaje•
- a) Publicidad de acción directa: Tiene el propósito de generar una conducta inmediata o una acción en el mercado, por ejemplo: La publicidad que se hace los jueves en los periódicos para estimular las ventas el fin de semana.
- b) Publicidad de acción indirecta: Esta encaminada a obtener el reconocimiento de un producto a desarrollar actitudes favorables como prerrequisito para la acción de compra.
- Publicidad de enfoque del mensaje•
- a) Publicidad en el producto: Su propósito es informar acerca del producto; casi todas las empreaas la utilizan.
- b) Publicidad institucional: Crea una imagen favorable del anunciante.
- c) Publicidad de patronazgo: El vendedor trata de atraer clientes apelando a motivos de compra de un tipo patronal más que a motivos de compra de un producto.
- d) Publicidad de relaciones públicas: Se usa para crear una imagen favorable de la empresa entre empleados, accionistas o público en general.

• Publicidad de servicio público\*

Su objetivo es cambiar actitudes o conductas para el bien de la comunidad o el público en general; por ejemplo: La publicidad del ahorro de agua.

#### pUBL!C!PAD pe ACUERQQ AL RECEPTOR

- Publicidad a conaumidores•
- a) Publicidad Nacional: Respaldada por fabricantes.
- b) Publicidad Local: Es patrocinada por los minoristas y dirigida a loa consumidores.
- Publicidad a fabricantes•
- Publicidad a organizaciones comerciales•

Cuyo fin es promover algún producto o productos a los revendedores, más que al consumidor periódico.

• Publicidad profeaionaf•

Esta dirigida a todos los grupos profeaionales que pueden estar en condiciones de usar, recomendar, prescribir o especificar un producto en particular.

#### PUBLICIDAD DE ACUERDO A QUIEN LO PATROCINA

- Publicidad por fabricantes•
- Publicidad por intermediarios•

#### PUBLICIDAD DE ACUERDO A LA FORMA DE PAGO

• Publicidad individuar•

Patrocinada por un individuo o una organización que actúa en lo individual.

• Publicidad en cooperativa•

Patrocinada por una organización que actúa en forma colectiva.

- a) Publicidad en cooperativa horizontal: El costo es compartido por los empresarios a diferentes niveles dentro del canal de distribución.
- b) Publicidad cooperativa vertical: Un grupo de empreaarioa comparte el gasto al miamo nivel, dentro del canal de distribución. Por lo tanto, los fabricantes y mayoristas comparten los costos de la publicidad hecha para minoristas o fabricantes y los minoristas comparten los costos de la publicidad para los consumidorea.

• Publicidad Social •

•Tiene como objetivo primordial tratar de contrarrestar un poco lo• efectos de la publicidad comercial; para esto, orienta al consumidor para que no haga gastos superfluos y compre solo lo que le hace falta, le da recomendaciones de cuales son las características de los productos o servicios para que se gule y realice mejores compras"<sup>10</sup>.

#### **2.6. Clasificación de los Medios Publicitarios**

- A PERIODICOS 1 Nacional
	- 1.1 Diarios
		- 1. 1. 1 Matutinos y vespertinos
	- 2 Local
	- 3 Especializados
- B REVISTAS: Para el consumidor
	- 1.1 Generales de especial interès para la mujer, hogar y cocina.
	- 2 Industriales y comerciales.

<sup>&</sup>lt;sup>10</sup> Fisher. Laura Mercadotecnia pag. 306

2.1 De servicio y profesionales, técnicas, políticas sociales, etc.

### C TELEVISIÓN:

#### D. CINEMATOGRAFÍA

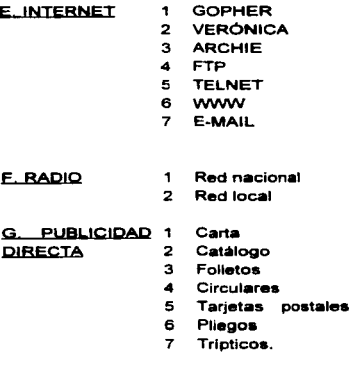

#### H. ANUNCIOS 1 Carteles

- EXTERIORES.
- 1.1 Pintados
	-
- 1.1.1 Eléctricos<br>2 Letreros
	- **Letreros**

 $-22$ 

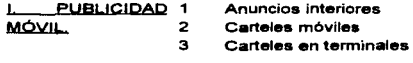

J. PUBLICIDAD 1 **PROMOCIONAL** 2 3 Novedades Calendarios Regalos a ejecutivos K. · 1 Paquetes<br>ORGANIZACIONES 2 Friguetas

**ORGANIZACIONES** COMERCIALES 3 Insertos

#### **L. TELEMARKETING**

#### **M. VARIOS**

#### 2.6.1 Medios Impresos

#### **PERIÓDICOS**

El periódico **es** el principal medio publicitario para la mayorfa de los detallistas, y suele clasificarse de acuerdo a la frecuencia de su cobertura.

#### A) NACIONALES

Con noticias Importantes, loa eventos locales, nacionales **e** internacionales del dfa. incluyendo negocios, entretenimiento, finanzas, sociales. actividades deportivas, ya **sea** que se trate de periódicos matutinos, vespertinos o dominicales; donde estos últimos tienen una gran cobertura entre mujeres, hombres y niños.

#### B) LOCALES

Son periódicos semanales. sirven a una población local homogénea que cubren por completo las noticias que interesan a la gente de la localidad. Como regla general, la mayor parte de su publicidad proviene de anuncios locales.

#### C) PERIÓDICOS ESPECIALIZADOS

Sirven a unos grupos especializados de personas que nonnalmente tiene un Interés común y determinado en alguna área.

#### REVISTAS

Las revistas llegan a un segmento particular del mercado nacional; para ello se diseña su contenido editorial.

#### A) REVISTAS PARA EL CONSUMIDOR

Generales de especial interés. Estas revistas se editan para el consumidor en general y sus tópicos son: politices, sociales. humoristica, para la mujer, hogar y cocina. Estas revistas para el servicio de la mujer y del hogar o caseras son las más importantes, porque ellas son, generalmente quienes tienen Ja decisión de compra. La mayoria de su material editorial esta enfocado hacia la información familiar, el hogar y el cuidado del mismo.

#### B)°INDUSTRIALES Y COMERCIALES.

Se publican para lectores que se dedican a actividades comerciales. Se dividen en:

- 1. Comerciales: Las cuales dan servicio a los detallistas, mayoristas y otros distribuidores.
- .<br><sup>\*</sup> 2. P<u>rofesionales:</u> Destinadas a los médicos, abogados, arquitectos y otros profesionales.
- 3. Industriales o Técnicas: Se publican para todos los tipos de industrias.

• Revistas Agrfcolas: Circulan entre los agricultores y sus familias, aunque hay cierta superposición con la clasificación de los consumidores, el público de estas revista es bastante distinto.

#### pUBLICIQAQ QIBECTA

Es cualquier forma de publicidad que se envía directamente a clientes definidos, especlficos, por medio del correo, loa concesionarios y otros medios.

Esta publicidad puede reproducirse en cantidad, puede usarse para vender, educar o crear una imagen inmediata de la marca o de la empresa comercial.

#### A) CARTA

Son aquellas cuyo contenido esta relacionado con los productos o servicios que vendemos.

#### B) CATALOGOS

Los catálogos se usan como fuente de información de compras. asl como para estimar el deseo por las mercancfas que en ellos se describen.

#### C) FOLLETOS

En Jos folletos solo se puede explicar un número limitado de productos. a diferencia del catálogo que lista muchas partidas.

#### O) CIRCULARES

Tanto las circulares como las hojas contienen literatura publicitaria que no se puede enviar por correo en sus propias cubiertas ( necesita sobre ) .

#### E) PLIEGOS

Los pliegos forman un anuncio al abrirse. El largo de los pliegos hace posibte usar una variedad de ilustraciones tipográficas. Su objetivo es atraer la atención inmediata. por tal motivo es recomendable usar más de color.

#### 2.6.2. Medios Audiovisuales

#### TELEVISIÓN

La televisión es uno de los medios publicitarios más eficientes por su doble misión. En efecto no solo transporta los elementos capaces de reproducir la imagen, sino que, además, lleva los mensajes acústicos o sonoros, producidos en la escana que transmite.

#### A) TRANSMISIÓN EN RED NACIONAL O CADENA:

Se logra empleando las instalaciones de una estación central o estudio , desde el cual se envla la transmisión a otras estaciones de red nacional.

Con esto se obtiene una amplia cobertura simultánea del pala con una sola transmisión.

#### B) TRANSMISIÓN LOCAL.

Se logra empleando las instalaciones de una estación local desde la cual se envla las transmisiones al mercado potencial de la misma localidad en que se encuentra el canal.

#### **CINE**

Como parte de los programas publicitarios, algunos anunciantes usan pellculas de corta duración que se exhiben en las salas de cine.

Una de las principales ventajas que proporciona la publicidad en cine. es que tiene gran impacto debido al gran tamat\o de la pantalla y la excelente fotografía que se le presenta al espectador, se puede aprovechar la acción , el color y demostrar en realidad al producto en uso.

Otra ventaja es que casi todo el auditorio por el cual esta pagando el anunciante verá v oirá su mensaje.

Una desventaja seria que las cadenas restringen la interposición de loa mensajes publicitarios durante loa descansos.

#### lNTERNET

INTERNET (INTERNACIONAL NETWORKS) es una serie de redes interrelacionadas de computadoras de diferentes instituciones, como bancos, universidades , periódicos, bolsas de valores, despachos, empresas tanto de servicios como industriales, en cualquiera de sus niveles ( micro, pequeña, mediana y grande), asesores independientes despachos de consultoria, etc.

Todos estos forman el "Trabajo Internacional en Redes" o INTERNET.

Es una serie de redes porque esta compuesta por diferentes redes computacionales de información tecnológica.

Donde eata red comprende primero : En sus bases de una computadora personal (servidor) que contiene información de el área de conocimiento correspondiente al dueño de la misma.

De esta red primaria se parte a una red secundaria.

La red secundaria es en realidad una conexión a otra red de computadoras. Esta conexión se realiZa por parte de una empresa privada, la cual cobra por este servicio, el de conexión a una red superior.

Esta red superior es en realidad la conexión a nivel internacional con otras redes iguales o parecidas. ya que hay una diversidad de redes computacionales en tipos, calidades (en cuanto a contenido), tamano ,etc.

"La conexión se realiza a trav6s de el sistema telefónico nacional (si uno solicita información a otra red local o dentro de el pala) o intemacional (•i se solicita información a otra red fuera del país).

Es homog4mea porque es la misma red de tecnologia en todas partes, hablando de su forma estructural; sin embargo, es heterogénea por las diferencias en su contenido.

Los servicios que se pueden obtener a través de este medio de comunicación son :

- Gopher
- Verónica
- Archie
- $-$ Ftp
- Telnet
- www
- E-mail'" <sup>11</sup>

# 2.6.3. Medios Auditivos<br>RADIO

Al igual que la televisión, este medio se clasifica en red nacional o cadena y transmiai6n local y aua definiciones tienen el mismo sentido.

En televisión, la publicidad en cadena representa una mayor penetración, sin embargo, en la radio tiene mayor importancia la publicidad local.

# 2.6.4. Medios Visuales<br>ANUNCIOS EXTERIORES

El anuncio exterior es fijo y su lector esta expuesto a él, en el momento, que sale de casa para algún destino. El anuncio exterior debe hacer llegar su mensaje en el corto tiempo que le toma pasar frente al cartel a una persona que camina o maneja.

#### A) CARTELES

Consiste en un anuncio litográfico o impreso en otra forma, en hoja de papel, colocados sobre un fondo.

<sup>&</sup>lt;sup>11</sup> Vázquez, Jorge. Administrate Hoy . Abril '96 pág. 78,79
### B) CARTELES PINTADOS

Son paneles o boletines en paredes, que pueden ser iluminados o no iluminados.

## C) ESPECTACULARES ELECTRICOS

Estos son anuncios nocturnos y diurnos espectaculares que adquieren una particularidad con efectos especiales de luz y acción. Son colocados en centros importantes de tráfico.

#### O) LETREROS

Los anuncios que no estén acordes con las normas de la Industria organizada ae les llama letreros o rótulos.

# PUBLICIDAD MÓVIL

#### A) ANUNCIOS INTERIORES

Estos son anuncios colocados dentro de los tranvlas, camiones y vagones del metro y en trenes elevados y suburbanos.

# B) CARTELES MÓVILES

Se refiere a grandes anuncios colocados o pintados en exteriores de los camiones. tranvlas y automóviles de alquiler.

#### C) CARTELES TERMINALES

Son carteles y desplegados de varios tamanos que se colocan dentro de las estaciones de ferrocarril, autobuses, metro y terminales de los aeropuertos.

# 2.6.5. Otros Medios

#### pUBLIClpAp pBOMOC!ONAL

.. Es cuando un producto lleva impllcito un menaaje publicitario, distribuido por las empresas a clientes y a proapectoa con el fin de promover tas buenas relaciones sin alguna otra obligación específica, siempre que se distribuya en forma gratuita. El

فالمستور ومحروبا والمراري برياحها ووالأنا بالمحافظ يدبره فالمستحقق والمهجم للابقة سترادلون يتعار

أأدامه مدما المتماوين ومناسبهم ومسارها

anunciante espera que la persona que reciba el producto quede influenciada para comprar el artículo en un futuro.

#### A) NOVEDADES PUBLICITARIAS

Es un artículo poco costoso que se produce a gran escala para una amplia distribución como especialidad publicitario. Entre los más comunes producidos están los bolígrafos , destapadores de botellas, monederos, encendedores, reglas.

# 8) CALENDARIOS

Es el máia común, debido a que en un alto porcentaje de individuos ve el calendario cuando menos una vez al día durante el año.

# C) REGALOS A EJECUTIVOS

Son costosos en contraste con articules promocionales de poco precio que por fo general se clasifican como novedades publicitarias. En la mayoría de los casos el regalo ejecutivo no se imprime con el nombre del anunciante o con un mensaje publicitario. Se hace con la esperanza de que cada vez que lo use o lo vea, tenga un buen resultado de quien se lo entregó y se incline a comprar au producto.

#### QBGANIZACIQNES COMERCIALES

Es una revista o boletín publicado por una compañía y enviado a sus distribuidores. clientes o empleados, con el objeto de promover buena voluntad, aumentar ventas o moldear la opinión pública.

#### A) PAQUETES

Se le puede considerar como el envase del producto (para protegerlo y facilitar su manejo), tambien sirve como medio para llevar su mensaje.

#### B) ETIQUETA

Cuando existe un envase interior (botella de vidrio dentro de la caja de canón), la etiqueta de la botella debe tener información similar.

# C) INSERTO

Contiene información más detallada que el anuncio en el paquete respecto a la mejor forma de uso o cuidado del producto o puede anunciar otros articules de la linea de la empresa.

# TELEMARKETING

Se le llama ventas por teléfono, que despiertan el interéa del consumidor generalmente en la comodidad de au hogar.

## **VARIOS**

# A) DIRECTORIOS

Son publicados la mayorla para servir en el campo industrial, comercial y profesional. Uno de los directorios que dan mayor servicio al consumidor es el de la sección clasificada "amarilla"

El consumidor busca en ella cuando esta tratando de encontrar un producto o servicio en particular.

# B) MUESTREO

Es el procedimiento mediante el cual se da una muestra del producto a loa posibles consumidores, suponiendo que a partir de esta el producto se venderá por si  $mismo <sup>$+12$</sup>$ 

<sup>&</sup>lt;sup>12</sup> Hernández. Rocío .Los aspectos principales que se deben cuidar al hacer publicidad. Tesis UNAM pAg. 60.77

# CAPiTUL03

# ANTECEDENTES DE INTERNET

#### 3.1 Hlatorl• - INTERNET

"1964. La red INTERNET surgió de la necesidad del gobiemo de loa Estados Unidos de Norteamérica de resolver un problema de estrategia militar, en el período de la Guerra Fria. ¿Cómo se podrían comunicar las autoridades después de una Guerra Nuclear?

RANO Corporation, una de las empresas encargadas de la estrategia militar estadounidense propuso una solución: La creación de una red de comunicaciones que no dependiera de un organismo central, integrado por nodos o puntos de enlace de igual rango y con la misma capacidad de originar, transmitir y recibir mensajes, y que, en caso de que alguno de estos nodos recibiera un ataque o dejara de funcionar, el resto de la red seguiría en operación. Los mensajes en esta red se dividirian en paquetes, cada uno con su propia dirección, originado en algún nodo en particular saltando de lado a lado y finalizando en otro nodo especifico, de manera individual. La ruta de los paquetes no importa, solamente importa que lleguen. Si una ruta hubiera sido destruida. el paquete encontrarla otra para llegar a su destino.

1967. La planeaci6n de este tipo de redes se expuso durante el simposium realizado en Inglaterra sobre Principios Operativos. auspiciada por ACM (Asociation of Computer Machinery).

1968. El primer resultado en este tipo de redes se obtuvo en Gran Bretaf\a, utilizando un mainframe IBM

1969. ARPA (Advanced Research Projects Agency), una agencia del Pentagono surgida a partir del lanzamiento del satélite Sputnik, decide realizar un proyecto mayor sobre esta tecnología en redes en Estados Unidos de Norteamérica. Este proyecto fue desarrollado por RANO, MIT (Massachussets lnatitute of Technology) y

-~---------·~-----~· --------------·······

UCLA (Unlversity of California Los Angeles). El primer nodo fue instalado en UCLA. Para diciembre de ese año ya existían cuatro nodos en ARPANET, pudiendo transmitir datos en lineas de transmisión de alta velocidad y programar remotamente computadoras en otros nodos. En 1971 habfa quince nodos, y para 1972, treinta y siete.

Poco a poco comenzó a expandirse el uso de ARPANET: No solamente se dedicaba a trabajos de cómputo a larga distancia, sino que ae extendió a la comunicación de proyectos y trabajos entre investigadores, y al uso peraonallzado del correo electrónico y más humano de la comunicación persona a persona. Así también surgen las listas de interés, que son mensajes de correo electrónico retransmitidos automáticamente a los suscriptores en la red.

1973. Tuvo lugar la primera conferencia internacional de ARPANET. con una demostración entre 40 máquinas, conectadas entre si alrededor del mundo, y sin ninguna pérdida de información, teniendo un éxito impresionante.

Otra ventaja de ARPANET es que no importaba los tipos o tamanos de las maquinas en las que se estuviera trabajando, mientras cumplieran con los protocolos establecidos, funcionarian dentro de la red.

1974. El protocolo original se conocla como NCP "Network Control Protocol", el cual fue cambiado por un nuevo estándar más sofisticado, llamado TCP/IP, publicado en este ano por Vint Cerf y Bob Kahn. TCP (Transmisslon Control Protocol) convierte mensajes en cadenas de paquetes en el nodo de origen, y los ensambla de nuevo en el punto de destino. IP (INTERNET PROTOCOL) maneja el direccionamiento permitiendo que los paquetes fueran ruteados a través de diferentes nodos y hasta de diferentes redes con varios estándares, como Ethernet, FDDI y X.25.

1977. Comenzó a extenderse el uso de TCP/IP en otras redes para vincularse a ARPANET, comenzando esta red a volverse más pequeña en comparación con la gran cantidad de máquinas que comenzaron a conectarse.

A fines de los años 70 y en los años 80, personas de diferentes grupos sociales tuvieron acceso a computadoras de gran capacidad, siendo bastante fácil el conectarse a la creciente red de redes. Como el software de TCP/IP es de dominio público, y por su misma naturaleza, descentralizante y hasta anárquico, comenzó el auge de la conexión a INTERNET (derivado de lntemational Networking). Fue en esta época donde surgió USENET. el boletln electrónico más grande del mundo, basandose en UUCP, tecnología desarrollada en los laboratorios Bell de AT&T. junto con el sistema operativo UNIX, que al paso de los años, se ha convertido en el sistema operativo estándar de todos las computadoras de mediano y gran tamaño conectadas a INTERNET. También surgieron servicios enfocados a la diversión como el primer MUO (Multi User Dungeon. juego de rol interactivo) en la Universidad de Essex.

1981. Surgió otro punto de desarrollo de estas redes, BITNET (Becauae lt's Time for Network), creado como red cooperativa. proveyendo a sus usuarios de correo electrónico, listas de interés y transferencia de información y archivos.

La conexión a INTERNET tiene un mtnimo costo, ya que cada nodo es Independiente. y maneja por sf mismo sua propias necesidades técnicas y financieras. De esta manera, la red comenzó a extenderse, abarcando mayor número de gentes conectadas y de recursos. Así, la comunicación a través de la computadora comenzó a ser indiapenaable.

1982. El Departamento de Defensa de los Estados Unidos de Norteamérica declara como estándar al conjunto TCP/IP, separándoae de ARPANET la parte militar, MILNET. Dándose el auge por las estaciones de trabajo de escritorio, con sistema operativo Berkeley UNIX (desarrollado por la Universidad de Berkeley, en California), que incluye software de red TCP/IP.

1984. NSF (National Science Foundation), a través de su Oficina de Cómputo Clentifico Avanz•do establece un nuevo avance técnico, el integrar 5 supercomputadoras a través de enlaces más rápidos, impulsando así el desarrollo de INTERNET, y permitiendo una mayor cantidad de conexiones, principalmente de universidectea, con finalidades académicas y de investigación. También surge el primer Freenet (acceso público a correo electrónico y servicios de INTERNET en forma gratuita) en Cleveland.

34

En este punto se inició la organización de los dominios (o direcciones de INTERNET para las diferentes redes conectadas) por sus ubicaciones geográficas, y los seis básicos: gob, mil. edu, com, org y net, que corresponden a instituciones gubernamentales, militares, educacionales, comerciales, no comerciales. y destinados a enlaces entre redes, respectivamente.

1988. Empiezan a surgir problemas en la red, como el caso del "virus" de INTERNET (INTERNET Worm), que aprovechaba un error en el código de los programas de correo electrónico, afectando a 6,000 de las 60,000 computadoras conectadas a INTERNET. Por este motivo CARPA crea el CERT (Computer Emergency Respcnse Team), que genera recomendaciones y alertas en caso de problemas dentro de la Red.

La comunicación personal tiene mayores posibilidades con el desarrollo de IRC (lf1temational Relay Chat), que permite la conversación simultánea de varias gentes en todo el mundo conectadas a esta red.

1989. México ingresa a INTERNET a través de NSFNET, contando además con la red BITNET, que permite que usuarios del ITESM (Instituto Tecnológico de Estudios Superiores Monterrey) y la UNAM (Universidad Nacional Autónoma de México) tener acceso a los recursos existentes en Estados Unidos de Norteamérica y el resto del mundo.

Como ironía y muestra de la eficiencia del sistema, en la Guerra del Golfo Pérsico de este mismo año, los ejércitos de Irak utilizan INTERNET como medio de comunicación para sus operaciones y ataques. No pueden ser detectados por las fuerzas militares estadounidenses, ya que los iraquies utilizan direcciones piratas. y cambian constantemente de lugar el equipo y las instalaciones. La importencia de INTERNET comienza a revelarse, ya que es el único medio de comunicación sin censura ni restricciones que poseen los estudiantes chinos que se rebelan, pidiendo democracia en su gobierno. También juega un factor de peso en el intento de golpe de Estado realizado en la Unión Soviética, ya que algunos moscovitas poseían el enlace a INTERNET y conseguian de primera mano la información necesaria sobre el golpe para difundirla a nivel internacional.

1990. Debido a su propio éxito, ARPANET se volvió obsoleto y deja de existir. Por iniciativa de los usuarios. surgen las primeras organizaciones dedicad•s a la protección de los derechos de las personas conectadas a INTERNET. Este es el caso de EFF (Electronic Frontier Foundation), y la primera organización que comercializa el acceso a INTERNET vla módem: The World.

Se implementan herramientas que catalogan y facilitan el acceso a INTERNET: Archie. para la búsqueda de archivos accesibles mediante FTP (File Transfer Protocol); Hytelnet, un catálogo de recursos y bibliotecas en linea accesibles mediante Telnet (Terminal Remota); WAIS (Wide Area lnformation Servera), para entregar directamente documentos al usuario, solicitándolos a través de palabras clave; Gopher. para ver la información a través de menús; PGP (Pretty Good Privacy), para dar seguridad y privacfa a los mensajes de la comunidad en la red; Verónica, un sistema de búsqueda complementario a Gopher.

1991. Comercial INTERNET Exchange (CIX) Association, lnc., surge a partir de que NSF levanta las restricciones que existían para el uso comercial de la red.

1992. Es un año de profundos cambios dentro de INTERNET. Se funda INTERNET. Society (ISOC), para coordinar el uso de las tecnologias existentes en beneficio de todos los usuarios. Se desarrolla en el CERN la tecnología de WWW (World Wide Web), que permite un acercamiento más fácil a través de hipertexto a los recursos de INTERNET; también se da la primera muestra de audio y video en tiempo real a través de la red.

1993. lnterNIC es creado por NSF para proveer servicios de información, asi como registros, directorios y bases de datos referentes a INTERNET. También el Presidente Bill Clinton, su esposa Hillary y su Vicepresidente Al Gore ingresan al WWW. En este momento los medios masivos de comunicación tradicionales (televisión, radio, cine, revistas y publicaciones) toman conciencia de INTERNET y sus implicaciones. Entonces hay artículos en las revistas Time y Newsweek, ademas mereciendo reportajes en las cadenas mas importantes de televisión estadounidense.

36

El crecimiento de la red se vuelve exponencial. Mosaic, explorador de INTERNET desarrollado en la Universidad de lllinois Urbane-Champagne, es el primero en aprovechar la gran capacidad del WWW, teniendo un crecimiento anual de 341,634 % en número de usuarios de esta herramienta.

1994. INTERNET cumple 25 años de servicio. Ahora hay comunidades completas conectadas a INTERNET (Lexington y Cambridge, Mass., USA), el Senado de los Estados Unidos de Norteam6rica provee información y los centros comerciales llegan a la red, como INTERNET Shop Network y .JC Penny. El auge es tal que surge servicios bancarios en la red. como First Virtual y los negocios comienzan a proaperar. como et caso de Pizza Hut.

No todo es felicidad dentro de ta red y surge el caso de Canter & Siegel, que, sin respetar las reglas de corteala de la red (conocidas como nettiquete). inundan USENET con anuncios sobre sus servicios para inmigración, teniendo una reapuesta hostil por parte de los ciudadanos de la red (Net.Citizena).

1995. Los sistemas de servicios via modem (Compuserve, Prodigy, Genie) comienzan a ofrecer servicios de INTERNET. Gran cantidad de compaf\las relacionadas con la red se vuelven públicas. encabezadas por Netscape, que tiene el tercer Indice de ganancias jamas conseguido en Wall Street.

Los datos aqui proporcionados mueatran ta evolución de INTERNET, en la cual se señala la gran diferencia que existe entre su estado actual y sus origenes. La red, que comenzó como un proyecto de sobrevivencia de la información ante la posibilidad de un ataque nuclear, ha derivado en una red de redes, que comunica de manera amplia y eficiente a un creciente número de personas. Alrededor de esta red se ha generado una nueva cultura. la cybercultura. con su modo de pensar, de hablar, de sentir; un mundo nuevo que aún falta mucho por explorar y que tiene un gran potencial zcan e instrumenten acciones dirigidas a la elevación de la competitividad en la pequeña y mediana empresa, en particular tratándose de tópicos tales como efectuar convocatorias, la asimilación, adaptación, adquisición, transferencia. innovación y desarrollo tecnológico"13.

<sup>13</sup> htpp://www. Ooubleyou. Com.

# DATOS ESTADISTICOS A NIVEL INTERNACIONAL

"'Las estadfsticas realizadas por Texas INTERNET Consulting y The Matrix (Computer Networks and Conferencing Systems Worldwide) han revelado que hay 27 millones de personas en todo el mundo con capacidad para enviar correo electrónico a cualquier otro usuario dentro de INTERNET (cifras consideradas hasta Diciembre de 1994). Dentro de estos 27 millones se incluyen a 7.8 millones de personas que proveen servicios de INTERNET con 2.5 millones de computadoras, y a 13.5 millones de personas que son consumidores potenciales, es decir, que pueden utilizar servicios como WWW. Estas estadísticas también revelan que el crecimiento de INTERNET ha sido exponencial en estos últimos seis años y que continúa con tal tendencia, duplicándose año con año la cantidad de gente conectada.

También se muestra que el servicio mas utilizado en la actualidad es WWW,que en este ano ha sobrepasado en cantidad de bytes y de paquetes al tradicional FTP.

Otro dato que es de notar es que la edad del 30°/o de los usuarios de INTERNET fluctúa entre los 18 *y* los 30 anos, lo cual muestra una población joven, mayoritariamente masculina (la proporción entre hombres y mujeres en la Red es de2a1).

Nadie predijo el éxito que tendrla INTERNET: de 1985 a 1993 el numero de usuarios pasó de 1.000 computadoras conectadas a más de 1,500,000. Una de las hipótesis que hablan del crecimiento de esta red apunta que, al ritmo de crecimiento actual, la INTERNET tendrla 5,000,000,000 de usuarios en el ano 2001"'14•

### 3.2 Qué es INTERNET

Se ha descrito a INTERNET como una colección de redes entrelazadas, o como una red de redes. Ambas descripciones son adecuadas, pero sólo parcialmente, ya que no muestran por completo qué es INTERNET en realidad. Quizás esto se debe

<sup>&</sup>lt;sup>14</sup> htpp://www. Funtec. org/introd.Html

a lo dificil que es describirla con exactitud; al parecer tiene significados diferentes para distintas personas.

Si Je describiéramos INTERNET a un grupo de individuos de alto nivel cultural e intereses, les dirfamos que es la más grande, completa y compleja herramienta de aprendizaje que existe en el mundo. A través de ella se puede tener acceso a las más avanzadas fuentes de conocimiento que permiten estudiar casi cualquier tema imaginable. No sólo eso, también es posible comunicarse de manera rápida y efectiva con otras personas interesadas en el mismo tema, maestros, estudiantes y educadores pueden compartir ideas de modo simultáneo a través de grandes distancias.

Si nos dirigiéramos a la comunidad cientlfica, describiríamos a INTERNET como una herramienta esencial e indispensable para la investigación. A través de ella se puede tener acceso a las facilidacles de investigación milla avanzadas del mundo. En INTERNET, los miembros de este grupo pueden discutir sus investigaciones y neceaidaclea con otros profesionales que trabajen en el mismo problema y persigan las mismas metas. La información puede compartirse con toda libertad, lo cual hará avanzar todos los proyectos. También es posible tener acceso a los más modernos equipos de cómputo, como las aupercomputadoras que están a disposición de cientfficos e investigadores de otros.

" La palabra INTERNET significa lntemational Netwoks, o en espariol trabajo especial en redes "<sup>15</sup>.

#### 3.3 Concepto de INTERNET

El conjunto de acuerdos utilizados para pasar Jos paquetes de un anfitrión a otro se conoce como Protocolo JNTERNET o IP. (Engarioao. Pero en realidad, la red se nombra de acuerdo con el protocolo y no a la inversa.)

INTERNET, es sólo un conjunto de redes que pasan paquetea entre sí por medio de IP.

<sup>&</sup>lt;sup>15</sup> Gasca. Hugo. Administrate Hoy. Abril <sup>\*</sup> 96 pág. 78.

Es del todo posible configurar una red que utilice IP. pero que en realidad no este conectada con INTERNET. Muchas redes se han configurado de esta manera en campat'\as que deseaban obtener la ventaja del IP (algo que •• gratuito en las estaciones de trabajo UNIX ), pero que no se conectaban con el mundo exterior o se conectaban solo por medio de un contacto telefónico para correo. En loa últimos dos o tres años, muchas de estas redes que estaban desconectadas se han enlazado con INTERNET. en parte porque las ventajas de estar en Net se han incrementado y también porque los nuevos distribuidores INTERNET han reducido el costo de la conexión hasta llegar a una décima parte de lo que solía ser.

Existen muchos protocolos que se usan en conexiones con IP. Los dos máis conocidos son el Protocolo para Control de Transporte ( TCP ) y el Protocolo para el Datagrama del Usuario ( UDP ). TCP se utiliza con tanta frecuencia, que muchas personas lo conocen como TCP/IP, que es la combinación de TCP con el Protocolo IP que utiliza la mayoria de las aplicaciones INTERNET .

.. INTERNET conocida como la red de redes es la red de comunicaciones máia grande del planeta, ha tenido un gran crecimiento en nuestro país, y ha comenzado a integrar a la comunidad comercial, presentando ademáis de oportunidades de negocio para aquellas empresas que han decidido ofrecer sus servicios bajo INTERNET, la posibilidad de diseñar y participar en foros nacionales e internacionales donde se discutan"16.

#### 3.4 Servicios que Ofrece INTERNET

La imponancia en la INTERNET no reside en el número de máquinas conectadas entre si, sino en los servicios que se pueden obtener de ellas.

Existen muchos recursos disponibles, pero no hay una lista oficial. Cualquiera que tenga una conexión a INTERNET puede poner en linea un recurso nuevo en cualquier momento sin avisar a nadie, y de hecho asi ocurre. De manera que el truco es encontrar que esta disponible. Primero se analizará como utilizar las herramientas presentadas para encontrar recursos.

<sup>1</sup> " Levine .John R. Internet para inexpertos. pág. 40.41

Recuerde que la red INTERNET es dinámica. El promedio de vida de un recurso de INTERNET es de aproximadamente 4 años. En términos prácticos, esto significaque una cuarta parte de los recursos, en cualquier Indice de la red, cambiará dentro del siguiente ano, a tal grado que la información de estos recursos en el indice ya no se podrá utilizar adecuadamente. Las listas de recursos son muy útiles, pero no dicen la última palabra. Nunca están al día siempre les faltan los recursos más recientes y novedosos de la red.

Otro problema es que la calidad de los recursos de la red varia enormemente. Mientras que las listas de recursos tratan de enfrentarse sobre todo a los "mejores" recursos que se pueden encontrar, también es cierto que lo que es bueno para algunos, no lo es para otros. Para poder llegar a emplear correctamente la red, el usuario debe aprender a escoger lo que es realmente útil entre todo lo que esta disponible.

### WHOIS.

"Permite buscar en la base de datos whois, lo más parecido que hay en la red a una base de datos comunal de dominios, equipos de anfitrión y usuarios, también permite revisar nombres de computadoras o detalles acerca de una computadora especifica.

# GOPHER

Es un programa que trabaja en base a menús jerárquicamente organizados mediante el cual permite extraer información almacenada en servidores Gopher en varios centros de cómputo a lo largo de la Red; es un programa que nos permite tener acceso a bases de datos a lo largo de INTERNET. Como su nombre lo indica "va por'' (go for) los datos o temas que le especificamos. El Gopher realiza un procesamiento de datos comúnmente llamado cliente/servidor. El cliente es la pane del programa donde nosotros hacemos preguntas, definiendo la información que queremos ver. El servidor es la parte del programa que da mantenimiento y contiene a la base de datos.

# **VERONICA**

Es una herramienta que se utiliza junto con Gopher. Verónica explora Indices en busca de todos los titules de documentos en los servidores Gopher de todo el mundo. A través de una opción del menú Gopher que da acceso a Verónica, se puede hacer la büsqueda por palabras clave en este Indice. Loa resultados son devueltos de manera que el Gopher puede presentarlos en su formato original.

in a completed a response to the contract of the complete of the contract of the complete of the complete of the contract of the contract of the contract of the contract of the contract of the contract of the contract of t

# JUGHEAD.( TOROMBOLO)

Si solo queremos examinar algunas bases de datos selectas (Titules Gopher especificos) usaremos Judhead. Judhead permite examinar titulos Gopher y delimitar la búsqueda a solo un grupo especifico de titules Gopher.

### ARCHIE.

Permite realizar la localización de archivos dando su nombre o parte de él. Es un servicio de consulta que consiste en una base de datos donde se registran millones de entradas a millones de archivos repartidos en todo el mundo. El servicio proporciona una identificación de la computadora que contiene el archivo, así como la localización exacta del archivo relacionado con el tópico buscado.

#### FTP (FILE TRANSFER PROTOCOLJ.

Permite obtener o enviar información de o hacia una computadora remota, lo cual establece un mecanismo de intercambio de información entre usuarios de distintas máquinas. Permite la transferencia de archivos de tamaño arbitrario, añadiendo medidas extras por la seguridad del equipo, como la verificación de usuarios autorizados.

# WAIS

WAIS nos deja buscar información dentro del servidor. El servidor contiene indices de las bases de datos de articulos, periódicos, recursos de información y otros items (documentos fuente) informativos localizados en otra base de datos en cualquier lugar de INTERNET.

WAIS se comporta, por decirlo así, como el bibliotecario de una biblioteca pública, sabe con exactitud donde localizar la información que se requiere basándose en los parámetros que le proporcionemos. WAIS es como usar Gopher va que ambas herramientas funcionan con menús y presentan los resultados de los datos que se buscan.

#### **USENET**

Usenet sirve para hacer una tarea especifica; es el medio a través del cual se envian mensajes desde y hasta diferentes lugares a lo largo de INTERNET. Uaenet puede definirse de varias maneras: \*Una colección de grupos de interés que sirven común tablero eléctrico gigante. Un medio para divulgar noticias e información rápidamente a un gran numero de usuarios. \*Una red de personas, más que de computadoras.

Usenet sirve para leer. enviar mensajes y recibir respuestas directas por correo electrónico: transfiere información e ideas entre usuarios individuales.

#### WORLD WIDE WEB.

Es una herramienta de INTERNET de naturaleza básicamente experimental. Permite explorar a voluntad recursos informativos de INTERNET. Usa una tecnologfa llamada hipertexto. el cual funciona a traves de vlnculos electrónicos que se ·han incrustado en un documento. Cuando se activa uno de esos vínculos se despliega un documento diferente u otra parte del mismo documento. Este nuevo documento tambi49n puede contener otros vínculos que nos llevan en otras direcciones.

#### TELNET

Telnet es una de las aplicaciones de INTERNET que permite al usuario en una computadora, conectarse a una computadora remota y establecer una sesión Interactiva. Eata sesión hace parecer •I uauario que au terminal eata directamente conectada a la máquina remota. Cuando la sesión remota termina, la aplicación redresa al usuario a su sesión en el sistema local"<sup>17</sup>.

#### 3.5 Requisitos para Conectarte a INTERNET

- 1. "Computadora compatible con IBM Macintoah o Unix.
- 2. Con 15 Mb de espacio libre en su disco duro.
- 3. Windows 3.1 Windowa Work group, Windows 95, Windows Nt, Unix.
- 4. Con un minimo de 4 Mb de memoria en Ram,
- 5. Un módem interno o externo, preferentemente, con una velocidad de 2B.8 (bps).
- 6. Una Hnea telefónica
- 7. Impresora (No necesariamente).
- 8. Paquete para navegar en INTERNET
- 9. Antivirus" 18.

Se contrata de la misma forma que ae celebra un apartado postal en la oficina de correos o como suscribirse a una reviata. Cuando se suscribe ae le asigna un domicilio, el cual funciona como un buzón electrónico. Dentro de el cual usted recibe correspondencia mundial o también puede enviarla. Al igual que su domicilio normal que contiene todos los datos necesarios para recibir correspondencia, este domicilio que se •signa contiene toda la información especifica para que dentro de esta basta red llegue su correspondencia.

44

Las terminaciones del domicilio indican de que tipo de organización se trata.

RCA@ MEXCOB3.HCC.COM

IVR@ ECONOMY.HRVD.EDU

<sup>&</sup>lt;sup>17</sup> Apuntes de Curso de Internet

<sup>••</sup>Cabrera ,Rafael .Adminlstrate Hoy Abril• 96 pág. 103,104

# 3.6 Tipos de Acceso a INTERNET

Después de todo lo que se ha hablado sobre las ventajas y posibilidades de la red de computadoras INTERNET·

En ese sentido, hemos pensado que serla muy conveniente para nueatroa distinguidos lectores hacer una breve comparación de las diferentes formaa que existen para tener acceso a la información de la red de redes de computadoras más grande que existe.

Nosotros podemos identificar tres diferentes tipos de acceso a INTERNET.

# \* CONEXIÓN DIRECTA

• CONEXIÓN TELEFÓNICA (PUNTO A PUNTO).

#### • ACCESO INDIRECTO

Por supuesto. cada una de las diferentes opciones tiene algunas ventaja• y desventajas en particular. El usuario debe evaluar cuales son sus necesidades y escoger el tipo de acceso que le garantiza el mejor servicio. Más adelante mostraremos una tabla que puede ser muy útil para realizar esta evaluación de necesidades.

# CONEXIÓN DIRECTA

.. Eate tipo de conexión es utilizada casi siempre por grandes compat\ias o instituciones educativas que cuentan con los recursos necesarios para adquirir el equipo y pagar por la conexión directa. La ventaja es que la velocidad de transferencia de datos ea grande y la computadora conectada se convierte en una parte real de la INTERNET. Sin embargo, el costo es un factor que pesa deinasiado. La instalación de una conexión directa puede costar varios miles de dólares y , si el servicio no va dirigido a grandes cantidades de usuarios, no •• rentable en el corto plazo.

Hay que recordar que en INTERNET no existe un lugar central que contrate o administre todas las conexiones de redes en el mundo. En realidad lo que sucede es que cada usuario que intenta establecer una conexión directa tiene que negociar con el proveedor de acceao que este geogréficamente més cercmno. En el caao de compañías mexicanas. la mayoría establece conexiones directas con compañías norteamericanas.

La conexión directa permite manejar un ancho de banda para tranamiaión de infcrmación de 10 a 100 Megablts por segundo ( dependiendo del medio de conexión utilizado). Esta conexión es perfecta para instituciones que atienden a un gran número de usuarios ( universidades, organismos internacionales, etc). o que intercambian grandes cantidades ele información ( centros de inveatigación, oficinas gubernamentales, bancos ) o que piensan convertirse a su vez en proveedores de acceso a INTERNET.

Sin lugar a dudas la fibra óptica es el medio de mayor capacidad en cuanto a transmisión de datos. No obstante, el costo es un factor que impide que muchas organizaciones la utilicen.

# CONEXIÓN TELEFÓNICA ( PUNTO A PUNTO ).

 $\omega_{\rm eff}$  all that is a set of the set of the set of the set of the set of the set of the set of the set of the set of the set of the set of the set of the set of the set of the set of the set of the set of the set of the

atril forma de tener acceso a la red es obteniendo una cuenta de uso a través de alguna organización comercial o educativa, y conectando la computadora de la oficina o del hogar a dicha organización. utilizando un módem y una linea telefónica. Esto se hace marcando un numero telefónico especial designado por la organización, y utilizando un protocolo de comunicación adecuado (los mas comunes se denominan SLIP o PPP ).

Aqui hay un punto muy importante. Los protocolos SLIP (Serial Llne INTERNET Protocol ) y PPP ( Point to Polnt Protocol ) permiten convertir la computadora ctel usuario en un nodo virtual de INTERNET; ea decir en cierta forma hacen una simulación de una conexión directa e incluso permiten que cada microcomputadora tenga a•ignada una dirección de INTERNET diferente. Con estos protocolos el usuario tiene acceso a varios servicios que hace algún tiempo solo computadoras directamente conectadas a INTERNET podían disfrutar.

La principal ventaja de la conexión telefónica es que la inversión Inicial para conectarse es mfnima ( solo se requiere de la computadora, el módem y una linea telefónica ). y casi siempre el servicio se paga en función del número de horas utilizadas al mes. El costo por hora puede variar mucho entre las diferentes empresas que prestan este servicio, por lo que se recomienda comparar precios antes de contratarlo. Una desventaja que se debe considerar es la velocidad de transmisión de los datos, la cual es mucho más lenta que con una conexión directa, ya que depende directamente de la velocidad del módem y de la calidad de las lineas telefónicas. ( En el caso de la Ciudad de M6xico, algunas lineas telefónicas Integran demasiada interferencia por lo que causan problemas al transmitir la información.) La velocidad mlnima del módem debe ser de 14,400 baudios, ya que una velocidad menor puede ser demasiada lenta.

### ACCESO INDIRECTO

Existen algunas companlas que prestan los servicios de correo electrónico y búsqueda de información en INTERNET a precios muy accesibles. La desventaja es que muchas de estas compañías buscan y procesan la información por su cuenta, por lo que se pierde un poco de privacidad ( eapecialmente en el caso de mensajes personales ) y el usuario no tiene acceso directo a la red INTERNET. sino que debe especificar el tipo de información que busca y la companla solo le entrega los resultados de la búsqueda. La ventaja es sin duda el bajo costo y el servicio personalizado que ofrecen estas compañías ( el usuario ni siguiera tiene que saber lo más mínimo acerca de la INTERNET, ya que la compañía se encarga de todo el trabajo técnico ). La desventaja es que el usuario no tiene oportunidad de viajar por si mismo a través de la red, y tiene que depender de la compañía para cualquier servicio.

Estos son los tres diferentes caminos que un usuario puede seguir para buscar y hacer uso de los recursos disponibles en INTERNET. Sin embargo, muchos usuarios tanto individuales como corporativos. tienen dudas sobre la conveniencia de utilzar INTERNET. No saben si los beneficios que les traerá justifican la inversión en el equipo y en contratar el servicio<sup>-19</sup>.

<sup>&</sup>lt;sup>19</sup> Bonilla. Diego. Administrate Hoy Abril' 96 pág. 90, 93

#### 3.7 Qué es una Página Electrónica

Actualmente INTERNET ofrece grandes posibilidades, principalmente para loa campos comerciales y educativos. La utilización de gráficos, sonido e inclusive video, ha abierto las puertas a nuevos conceptos como el de la Mercadotecni• Interactiva, con la que el usuario podrá conectarse a la pégina electrónica de una compat'lfa, por ejemplo de autos, y revisar el catalogo de automóviJes como si estuviera en una agencia. Pero además, podra obtener toda la información técnica. o financiera que desee, o incluso cambiar el color, modelo a accesorios del auto en el que esta intereaado. Posteriormente podra imprimir toda la información que le interese y obtener una copia de su contrato a través del correo electrónico.

Este ejemplo hace referencia a lo que son las páginas electrónicas. De esta forma se le conoce a los documentos que están disponibles en INTERNET. y que pueden ser consultados por cualquier usuario desde cualquier parte del mundo.

Las páginas electrónicas pueden incluir desde un simple texto hasta gráficos e incluso sonido. Muchas empresas han creado páginas electrónicas donde ponen a dispaaición de los usuarios listas de precios, catálogos, información técnica, Hneas de aaesorlas. etc. De esta forma. el usuario puede tener acceso a cualquier página electrónica con tan solo tener la dirección donde esta se encuentra. La dirección de las páginas electrónicas casi siempre comienza con las letras http.

Como es muy dificil memorizar las direcciones de INTERNET. se han creado servicios que ofrecen orientación dentro de INTERNET. Ya están disponibles varias versiones de la Sección Amarilla de INTERNET, tanto en forma impresa como en CD-ROM.

Por otro lado, dentro de INTERNET existe un servicio similar que intenta catalogar las páginas electrónicas del mundo, y que se puede consultar de forma gratuita. Dicho servicio es conocido como YAHOO, y fue iniciado par dos estudiantes universitarios que estaban cansados de perder el tiempo buscando direcciones de INTERNET y apuntándolas en un papel. El servicio tuvo tanto éxito que ahora tienen una gran compañía y sus acciones valen diez veces más que el precio original. La dirección de este servicio es http:www.yahoo.com.

"Les páginas electrónicas son parte de lo que se conoce como World Wide Web simplemente como WWW. Su popularidad reside en el hecho de que incorpora un ambiente gráfico tipo Windows que facilita su uso y permite i navegar de una manera muy sencilla. El usuario solo necesita utilizar el mouse para ir de un lugar a otro dentro de INTERNET. Además, el hecho de que las páginas electrónicas. estén interconectadas entre si, hace posible profundizar en casi cualquier tema sin tener que buscar exhaustivamente.

En resumen, al conectarse, a INTERNET usted tendrá acceso a la mayor cantidad de información que jamás haya imaginado; además de proporcionarte una vía de comunicación con otros usuarios alrededor del mundo.

Podrán enviar o recibir archivos de gráficos o sonidos desde y hacia cualquier parte del mundo, consultar bibliotecas de otros países, leer publicaciones en casi todos los idiomas y, lo más importante, contar con una de las herramientas más poderosas que se ha inventado en este siglo"2º.

# 3.8 Consideraciones, Generales de INTERNET en México-

- "INTERNET no tiene dueño.
- El mundo de INTERNET no es oficial.
- INTERNET no es organización alguna con filiales.
- La Secretarle de Comunicaciones y Transportes no otorga licencias para su conexión.
- No hay proveedor oficial de INTERNET.
- No existe control sobre él.
- Nadie posee INTERNET.
- Nadie provee conexión directa a INTERNET (a menos de que tenga su propio backbone).
- No existe acceso local a más de 100 países, lo que hay es comunicación.
- No existen regles para su funcionamiento. solo las que marcan los usoa tecnológicos.

<sup>&</sup>lt;sup>20</sup> Nuricumbo. Armando. Entrepeneur 5 pág. 28,29

- No hay reglas de juego, ya que por su origen y diversidad es prácticamente.<br>imposible<sup>x21</sup>

<sup>:::</sup>i Vázqucz. Jorge. Administratc Hoy Mayo "96 pág 1 *OS* 

# CAPiTUL04 INTERNET COMO MEDIO PUBLICITARIO (WWW)

#### 4.1 Porque los Anunciantes usan INTERNET.

En el mundo actual, las telecomunicaciones y el uso de nuevas tecnologías gestan posibilidades para el desarollo de nuevos negocios. La red de computadoras INTERNET ofrece un basto campo de oportunidades para aquella• personas que tengan la visión suficiente de percibirlas y la iniciativa que hace falta aprovecharlas

Casi todo mundo habla sobre INTERNET, comúnmente llamada la "super carretera y I *o* red de redes de la información" , pero pocos saben a ciencia cierta de que se trata. INTERNET es un grupo de redes que eatan intercomunicadas, y que cualquier usuario puede intercambiar información con otro usuario de otra red, no importa si ambos se encuentran en un mismo edificio, en la misma ciudad. o a otro lado del mundo. En realidad INTERNET no es solo una red de computadoras, sino que es una "red de redes", es decir, interconecta más de 21 mil redes de cómputo, cada una con varias terminales, y cada terminal, probablemente, con varios cientos de usuarios. El resultado es que en estos momentos hay más de 60 millones de usuarios en todo el mundo, entre los que se encuentran profesores. investigadores, estudiantes, directivos, politices, artistas, escritores, y casi cualquier tipo de personas que sea posible imaginar. Los pronósticos hablan de alrededor de 100 millones de usuarios para el próximo ano.

Estos usuarios comparten actualmente una caracteristica en común: Buscar información y a su vez aportar esta misma. ¿Qué clase de información?. Casi de cualquier tipo. Cada usuario tiene sus propias necesidades. cada uno busca algo en específico, *y* cada uno esta encantado de "navegar .. por INTERNET hasta encontrar la información que busca (el término de "navegar" fue usado por primera vez en Estados Unidos de Norteamérica. principalmente para reflejar la facilidad con que es posible desplazarse dentro de la red).

SI

**Contract and the proposalist contract and many contract proposal contracted** 

La parte más popular en INTERNET se conoce como WWW, o World Wide Web (Amplitud Mundial de Red). Ea aqul donde los usuarios pueden tener acceso a "páginas electrónicas" con gráficos, audio y video. Las páginas electrónicas pueden ser consultadas por cualquier usuario en el mundo, todos los días del año y a cualquier hora. Normalmente es ahi donde las compaf'llas ponen toda la información relativa a sus negocios. como productos. servicios, marcas, catálogos de precios, catálogos de productos. información general, asesorlas y otros servicios.

Independientemente de las posiblidades que para la vida práctica ofrece eate novedoso recurso. es en el mundo de los negocios donde se perciben grandes avances. Loa usuarios dedicados a actividades comerciales han sido el sector de mayor crecimiento en INTERNET durante los últimos cuatro arios. La verdad es que cada persona tiene diferentes razones para conectarse a INTERNET y cada una puede beneficiarse de diferentes formas. Sin embargo a continuación se presentan algunos puntos que resultan más atractivos al momento de considerar a la red una herramienta más para hacer publicidad.

# COllllUNICACION

El correo electrónico (E-Mail) es una forma de comunicación que consiste en enviar un mensaje, un archivo o ambos, a través de una red de computadoras. Como todas las redes de computadoras en INTERNET estan interconectadas, entonces es posible enviar correo electrónico a cualquier red del mundo. Algunas de sus grandes ventajas son:

- El correo electrónico es instantáneo, independiente entre la distancia del emisor y el receptor. y el mensaje es recibido segundos despues de haber sido enviado. Además ea poaible verificar si el menaaje fue recibido o fue rechazado.
- · No provoca cargos por larga distancia. La información viaja a través del conjunto de redes de computadoras que es INTERNET, por lo tanto nunca ae hace una Uamada directa a otro pais, y el usuario puede tener comunicación con prácticamente, el mundo entero a un costo realmente bajo.

Muchas empresas han abierto buzonea de correo electrónico en donde sus cliente• pueden enviar quejas o sugerencias, donde pueden recibir orientación o asesoría gratuita o donde puedan realizar sus pedidos.

Es muy probable que el correo electrónico pueda competir en un corto plazo con el teléfono y el fax como los medios de comunicación más utillzados por lae empresas. De la misma manera, dentro de cinco anos hablaremos de correo electrónico como la forma de comunicación estandar entre companias como bancos e inatitucionee educativas ( Santader, ITESM). ¿Qué pensaría de un proveedor que no tiene teléfono o fax para atender su negocio?. Lo mismo se pensara en un tiempo de las empresas que no tengan correo electrónico.

# INTERNACIONALIZACIÓN

Sabemos que existen tendencias mundiales que influyen decisivamente en las organizaciones. Una de ellas es la intemacionalización de productos y servicios en la cual estamos inmersos, y probablemente de forma irreversible. Ante esa realidad, INTERNET aparece como la arma idónea de hacer llegar a todo tipo de empreaas, investigadores. estudiantes y haata amas de casa la información intemacional. Es sorprendente navegar en INTERNET y descubrir cuantos de estos usuarios hacen publicidad en todo el mundo. buscan socios y alianzas en otros paises. difunden y obtienen información de una manera abierta e innovadora.

# VENTAJAS COMPETITIVAS

La ventaja competitiva que esto representa es casi invaluable. Podemos ofrecer a nuestros clientes toda una serie de servicios a través de INTERNET al mismo tiempo de publicitar el producto o servicio se puede ofrecer catálogos disponibles las 24 horas del día, recepción continua de pedidos o asesorías personalizadas. El hecho de contar con INTERNET en una empresa añade valores a la misma. Ia hace diferente y le permite competir en condiciones más ventajosas. Por ejemplo un despacho contable puede disponer de inmediato de las reformas fiscales, pedir ayuda a colegas en algunos temas especializados, enviar y recibir, por este medio, información financiera de sus clientes. Aun cuando se practique una auditoria enviar la información desde donde se esta recabando, hacia el despacho o hacia la

casa del colaborador para su respectivo análisis, y asf evitar el tráfico, eliminar el estrés y no tener que estar cargando con gran cantidad de papeles por todos lados.

# COLARORACIÓN

Las posibilidades de colaboración con personas o empresas extranjeras se amplia enormemente. Existen grupos de usuarios de todo el mundo comparten sus experiencias, investigaciones. descubrimientos , proponen planes y analizan sus errores. Este tipo de información puede ser vital para el funcionamiento de la• empresas en el futuro.

Por otro lado, la creación de grupos de trabajo multinacionales, ya sea con fines académicos. comerciales o de investigación es mucho más económica y sencilla que nunca. Los integrantes no se ven obligados a abandonar sus paises o sus instituciones, el trabajo puede desarrollarse de manera simultánea y por lo tanto el avance es mayor a un costo menor.

### DISMINUCIÓN DE COSTO.

¿Cuánto ga•tan las empresas en llamadas de larga distancia? ¿Cuánto del presupuesto se dedica a la impresión de catálogos y material publicitario, o enviar dicho material por correo? Utilizando INTERNET. muchas empresas han empezado a ahorrar miles de pesos al año, sustituyendo la comunicación teléfonica por correo electrónico y la impresión de catálogos por paginas electrónicas. Es cierto que en estos momentos sólo una pequena parte de la población en México tiene acceso a INTERNET, pero el crecimiento es tan grande que en poco tiempo una mayorla de los usuarios de computadoras tendrán acceso. El perfil del usuario de INTERNET lo hace altamente atractivo como consumidor, ya que en general se trata de gente muy joven con estudios por encima del promedio.

# IMAGEN

Una empresa o una persona conectada a INTERNET pretende dar una imagen de modernidad, actualización, de vanguardia y de gran capacidad económica. Sin embargo, los que conocemos sabemos que cualquier persona puede conectarse, ya

.¡

sea utilizando un buzón de correo electrónico y instalando una sofisticada computadora para la creación de una página, cualquier conaultor puede construir una preaencia en INTERNET de acuerdo con sus posibilidades.

El éxito de INTERNET en Europa y Estados Unidos de Norteamérica ha repercutido en nuestro pals. Hace algunos meses eran muy pocos los proveedores de acceso a INTERNET. Hoy en dfa se ha incrementado el número de proveedores y estas empresas, en un futuro no muy lejano, van a tener que especializarse. Los precios han bajado sustancialmente.

La mayorfa de las compal'Uas tienen tarifas que pueden ser fijas, variables o mixtas. En las tarifas fijas se paga mensualmente una cantidad y tiene acceso ilimitado durante todo este tiempo. Las tarifas variables se calculan únicamente con relación al número de horas, mientras que las mixtas tienen un número limitado de horas gratis y al exceder ese número de horas extras se paga la cantidad correspondiente. No importa la compañía o el servicio que elija, las tarifas han descendido durante los últimos meses. Un servicio completo con número ilimitado de horas al mes cuesta alrededor de cuatrocientos pesos mensuales. Un servicio básico tiene un costo desde cincuenta pesos mensuales aproximadamente en ambos casos.

'"Es importante que se tenga en cuenta dos cosas. La primera, utilizar JNTERNET como apoyo no es un lujo ni es extremadamente caro. La segunda, los beneficios pueden ser muy grandes, tanto a corto como a largo plazo. Haga fa prueba y verá que este mundo de globalización y de competencia, la red de computadoras INTERNET se convierte en una arma indispensable y poderosa.

Muchas firmas comerciales, especialmente en paises desarrollados. están invirtiendo actualmente grandes cantidades de dtnero en INTERNET. Por qué saben que en estos momentos el fenómeno de INTERNET es comparable con el que hace veinte años revolucionó la industria de las microcomputadoras. Este es el momento para entrar en este mundo novedoso, es un hecho que no vale la pena perderse las grandes ventajas que ofrece<sup>-22</sup>.

<sup>22</sup> Nuricembo, Armando. Administrate Hoy. Abril 96

### 4.2 Lisuarios de INTERNET

Los usuarios de INTERNET puede ser cualquier persona que tenga la posibilidad de actesar a la super carretera de la información WWW tales como:

· Empre•aa: Comerciales. induatriales y de servicios y I o de cualquier tipo. Educativas: Escuelas de nivel medio superior y universidades. Gobierno: Entidades al servicio del mismo .

#### 4.3 Tinos de Publicidad por INTERNET

Hay dos tipos de hacer Publicidad por INTERNET:

- a) Creando tu propia página electrónica para publicitar productos o servicios: La parte más popular en INTERNET se conoce como WWW. o World Wide Web (Amplitud Mundial de Red). Es aquí donde las compañías pueden crear sus propias "Páginas Electrónicas" con gráficos, audio y video. Las páginas etectrónicaa pueden aer consultadas por cualquier usuario en el mundo, todos loa diaS del afio y a cualquier hora. Normalmente es ahi donde las compaflias ponen toda la información relativa a sus negocios. como publicidad de loa productos. servicios, marcas, catálogos de precios, catálogos de productos, información general, asesorías y otros servicios.
- b) Insertando la Publicidad en otras páginas electrónicas. La inserción de la Publicidad puede ser en las siguientes páginas electronicas que existen:

### pAGINAS PERSONALES

·esta opción permite la colocación de una página de carácter personal dentro de INTERNET, de esta manera ae pueden ofrecer servicios a través de este medio a lo largo del mundo, dando información de quién es, a qué se dedica, los gustos los servicios, etc., que presta la persona que presenta la página.

# A TRAVÉS QE ANUNCIOS

Al colocar anuncios publicitarios en forma de páginas comerciales en INTERNET. aunque dependerá mucho de la calidad de la forma de la publicidad y como ae encuentre para que sea acceaada por la gente.

Se pueden colocar anuncios publicitarios en el servidor de la compañía con la que se contrata el servicio de conexión.

# pAGINA COMERCIAL

A través de está no sólo se logra publicitar el producto o servicio ai no que adem8s se logra la venta de éste realizando una página interactiva (que permite el dialogo con la página comercial para poder realizar una transacción y pagarla).

#### PÁGINA SOLO DE INFORMACIÓN

Esta presenta solamente información comercial de la empresa que eate aolicitando el servicio"23.

#### 4.4 Ventajas y Desventajas de INTERNET

VENTAJAS DE INTERNET.

"'La productividad que se logra al estar dentro de la red de INTERNET es muy amplia:

- La exposición del producto a millones de personas a traves de su computadora.
- Velocidad en comunicación.
- lntemacionaliZación de au servicio o producto.
- Sin costos de comunicación en larga distancia.
- Posibilidades de enviar la información en el formato original.
- Acceso inmediato a información de productos o servicios de instituciones, compañías. universidades etc.
- . Comunicación a través del correo electrónico, (Quejas o Sugerencias).

<sup>23</sup> Vazquez, Jorge. Adminístrate Hoy. Mayo 96

- Publicitación a través de pantallas electrónicas. (de sus producto• o aervicios).
- Acceao inmediato a cualquier punto de la República Mexicana o el mundo (para empresas con sucursales o filiales y clientes dispersos).
- Conexión a computadoras que se encuentren muy lejanas en donde se puedan publicitar productos o servicios.
- Servicios de multimedia (en donde se puede poner movimiento y sonido a los &nuncios publicitarios)"24•

### DESVENTAJAS DE INTERNET

- En M6xico la conexión al mundo es únicamente por Telmex y próximamente por AT&T.
- Lineas telefónicas muy lentas por tener mucha demanda y no ser de fibra óptica.
- Adquisición de computadora, debido al precio tan elevado.

# 4.6 Caracteriaticas de un Anuncio por INTERNET

Un anuncio que se publicite por INTERNET puede tener las caracteristicaa siguientes:

- 1. Seleccionar nombres fáciles de recordar y escribir en los sitios Web.
- 2. Evite lenguajes impcsitivoa.
- 3. Su sitio en Web debe promover constantemente lo que surgirá en el futuro próximo. de manera que los usuarios busquen sus anuncios una y otra vez.
- 4. Elabore mensajes sencillos.
- 5. Mantener una presencia constante para que pueda construirse una reputación sólida en el universo en linea.
- 6. Promover su sitio Web en otros medios (Radio, Tv, Prensa. etc.)
- 7. El contenido óptimo equivale a contar con el mejor sitio en Web. Jamas sacrifique la calidad del contenido ya que es el encargado de atraer la atención del público y el contenido debe ser:

<sup>&</sup>lt;sup>24</sup> Gasca, Hugo.Administrate Hoy. Junio 96.

- a) Encabezado
- b) Texto
- c) imsoen
- d) Audio
- e) Movimiento
- f) Interactividad
- g) Hipertexto
- h) Hipermedia

#### 4.6 Como se Elabora un Anuncio por INTERNET.

El anunciante debe basarse en las necesidades del mercado para poder así crearau publicidad de productos o servicios. A continuación se establece como se elabora un anuncio por INTERNET :

- 1.- Concentrar información necesaria para la creación de la página electrónica.
- 2.- Acudir a un diseñador comunicólogo al que le especificaremos las características de nuestro sitio Web.
- ENCABEZADO
	- -Debe fijar la atención de el navegador e influir para que lean el reato del sitio Web.
	- -Debe ser en caracteres más grandes u oscuros que el anuncio en sí.
	- -Deberá prometer algún beneficio a los navegadores con tener noticias. provocar la curiosidad de estos. o hacer todas estas cosas a la vez.
- TEXTO
	- -Debe acaparar el interés y la atención de los navegadores.
	- -Debe persuadirloa para que entren en acción y compren el producto o servico que se anuncia.
	- -La longitud del texto deberà ser breve ya que es la regla para interactuar en linea.
	- -Deberá ser conciso para ahorrar tiempo a los usuarios
	- -Deberá tener ligaduras a otros textos (hipertexto).
- IMAGEN
	- -Imagen interactiva (hipermedia).
	- -La primera impresión deberé ser favorable para e1 navegador pueda mantener la atención y aal este lea el resto del anuncio.
	- -La atmósfera de el anuncio deberá atraer la atención del navegador.
	- -La imagen se arreglara del tal manera que el navegador pueda seguir et enfoque que se esta usando.
	- -Variar el enfoque de nuestra página tales como usar diferentes combinaciones de color, dejar más espacios en blanco, proporcionar contraste, variando la dirección de los puntos destacados, usando diferentes tipografias y utilizando, diferentes proporciones para las partes del diseno.
	- -La división de el espacio satisface un indefinido sentido interno de la proporción y ocasiona que el navegador este complacido con la estructura armoniosa del anuncio.
	- -La colocaci6n de todas la imagenes que compone la página electrónica deberan ser atractivas para el navegador.
	- -Las im•genea no tienen que ser muy grandes porque tardan en desplegarse y et usuario se aburre y cambia de página.
	- AUDIO
		- -Deberan ser sonidos fáciles de recordar y familiares.
		- -Sonidos que tengan alguna relación con las imágenes del anuncio.
		- -Sonidos que sean agradables.
		- -Descripción verbal del producto y/o servicio.
	- Nota : Poco utilizado porque para pocos segundos de sonido son archivos muy grandes que tardan en transladarae.
	- **MOVIMIENTO** 
		- -Loa movimientos deberan ser mostrando loa atributos del producto y/o servicio.
		- -Deberán ser atractivos para el navegador y mantenerio a la expectativa de lo que suceda posteriormente.
		- -Los movimientos deberan ser acorde del producto que se este publicitando.

60

# • INTERACTIVIDAD

La lnteractlvidad debe ser retroalimentada entre anunciante y consumidor. En donde el consumidor podra dar quejas y sugerencias del producto anunciado, para que así este pueda ser mejorado. En cuanto al anunciante tendrá que dar características del producto y/o aervicio, de esta fonna destacando ventajas, uaoa e inconvenientes del mismo.

Dentro de la interactividad se puede concretar la venta del producto o aervicio utilizando unicamente tus datos personales y número de tarjeta bancaria.

- 3. Acudir a un ingeniero en aiatemas computacionales que elabore y cree Imágenes interactivas y el mapa de navegación en el sitio Web.
- 4. Programar todas las especificaciones del anuncio en HTML. (Lenguaje de programación).
- 5. Programar las especificaciones de movimiento en Java (lenguaje de programación).
- 6. Programar las especificaciones de movimiento y sonido en Multimedia.
- 7. Una vez terminado el anuncio publicitario se guarda en un archivo y se sube a la Red.

# 4.7 Costos

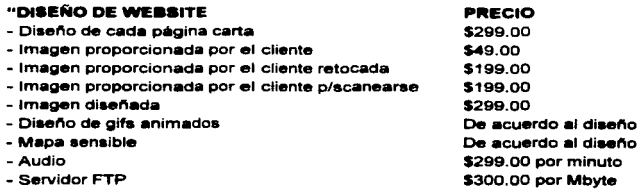

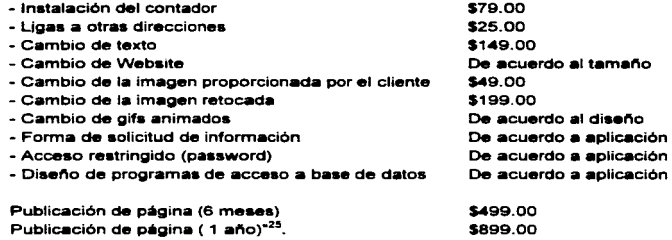

<sup>2\$</sup> Información proporcionada por MPS Net

# CAPITULOS

# CASO PRACTICO

Para fines de este caso práctico se realizó una página electrónica en donde se describe paso a paso la elaboración de la misma.Para fines de está tesis se trabajó con una marca no existente en el mercado, pero que sin embargo este producto es de-consumo popular.

A continuación ae hace la descripción de la página electrónica elaborada para Shampoo Fresh.

- 1. Se concentra la información requerida para la elaboración de la página electrónica.
- 2. Se acude a un diseñador comunicologo al que se le específicara tas caracterfaticas del sitio web.
- 3. Se elaborá un dommy de distribución de la página electrónica.

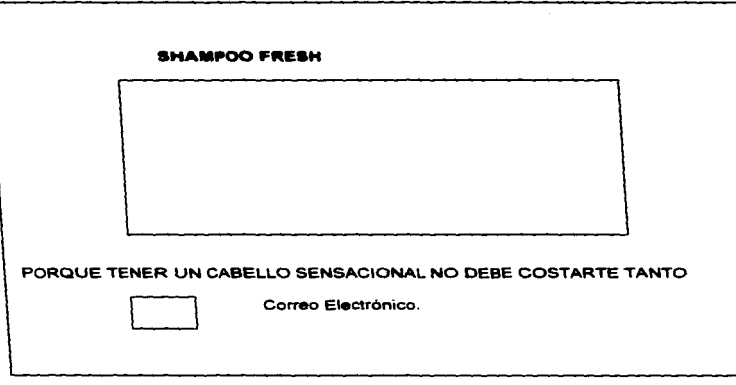

FIGURA(A)
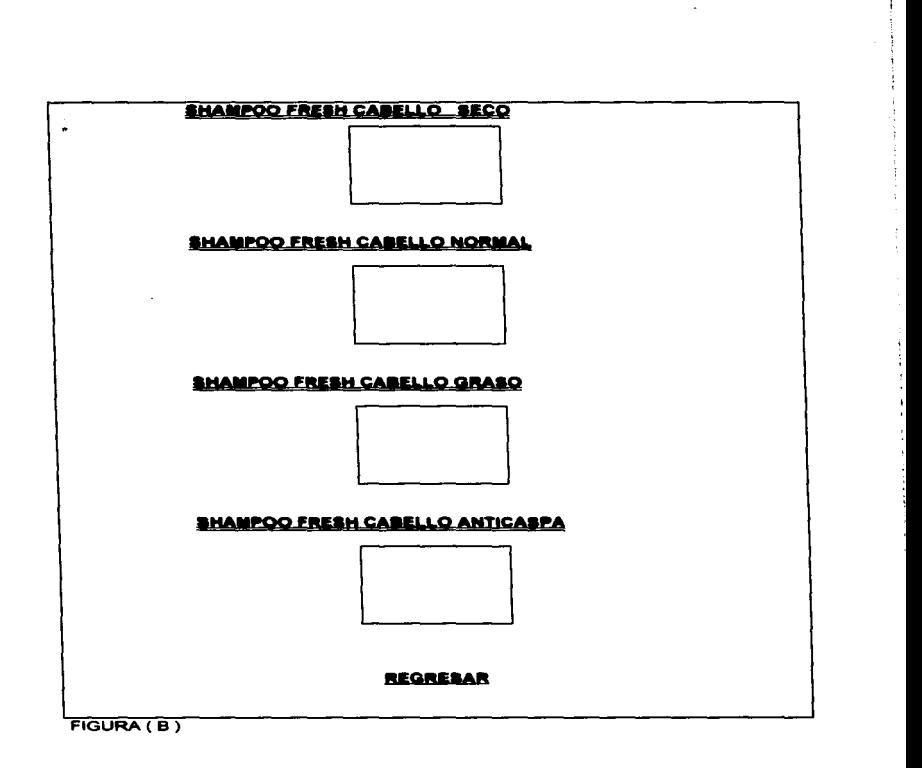

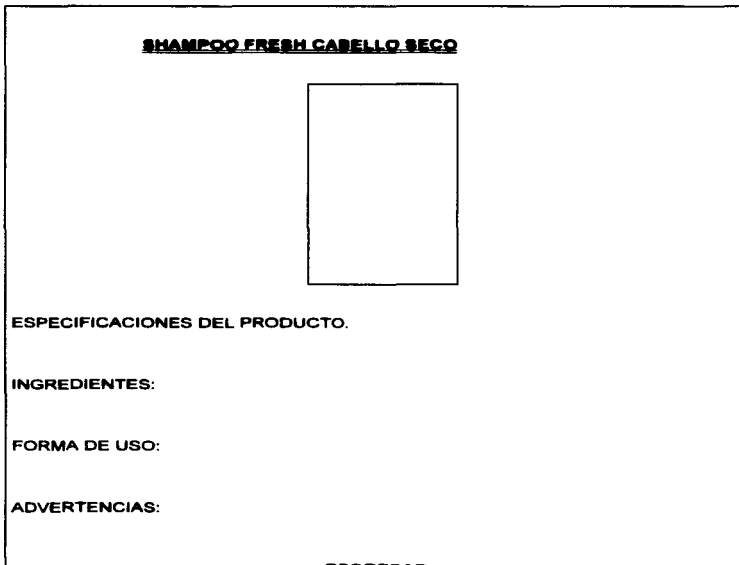

**REGRESAR** 

FIGURA(C)

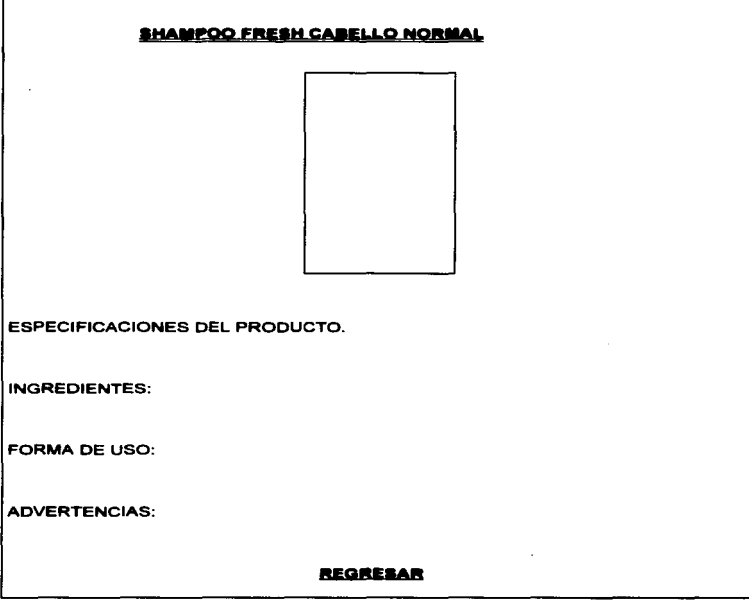

FIGURA (C)

 $\sim 10^{-11}$ 

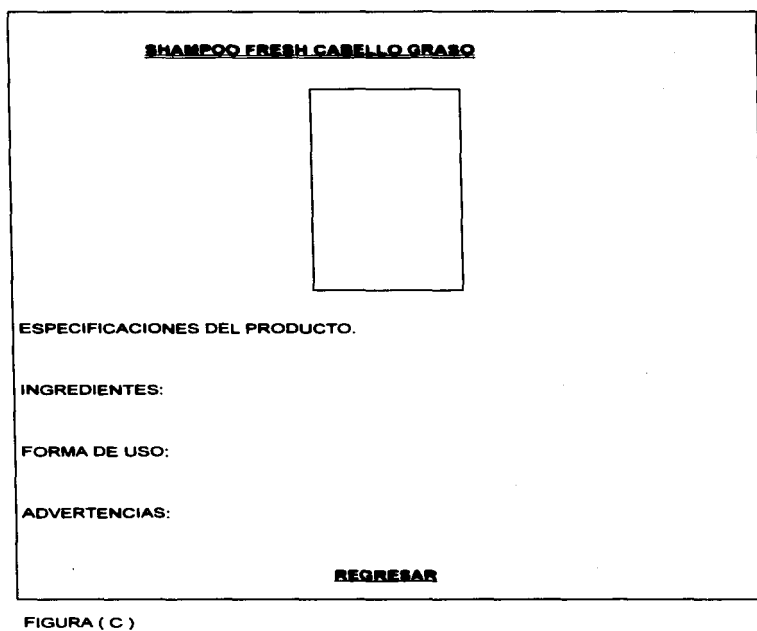

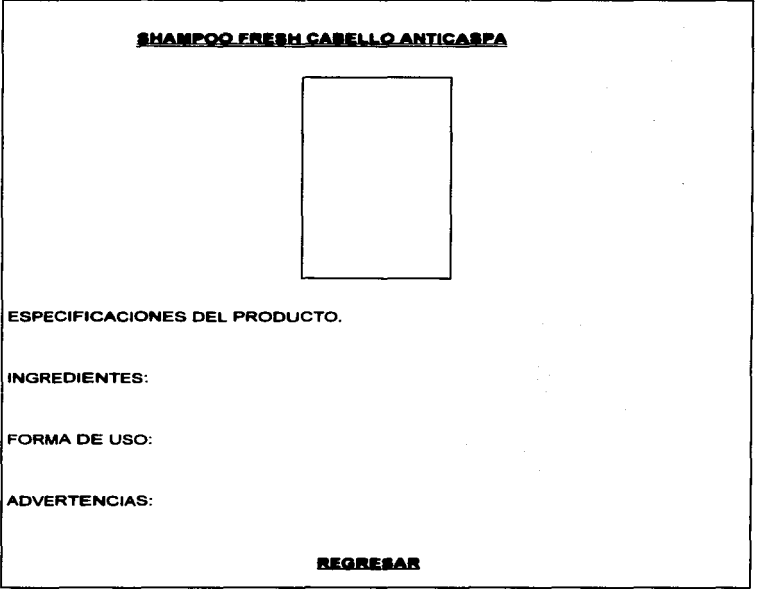

FIGURA (C)

í,

#### **BUZÓN DE SUGERENCIAS**

CORREO ELECTRÓNICO DONDE LLEGARAN QUEJAS Y SUGERENCIAS

DE LOS CLIENTES PARA MEJORAR NUESTRO PRODUCTO.

(PÁGINA INTERACTIVA)

FIGURA( D)

- A) Página principal que nos ligará a un catálogo de Shampoo Fresh en sus diferentes presentaciones.
- B) Catálogo de Shampoo Fresh que nos ligará a cada una de las presentaciones de Shampoo Freah.
- C) Presentación de cada uno de los Shampoos Fresh existentes que nos ligará a la página inmediata anterior.

- D) Página interactiva sugerencias.
- ' . Se programaron las especificaciones anteriores en HTML

# **PROGRAMACIÓN DE PÁGINA PRINCIPAL**

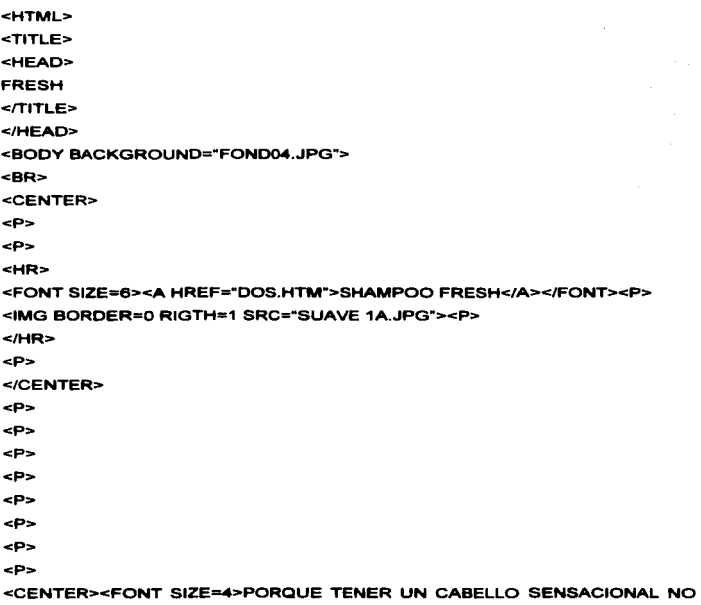

DEBE COSTARTE TANTO</FONT></CENTER> <P> <P> **<P>**  <P> <P> <P> <P> <P> <CENTER><A HREF="MAIL6TO:FRESH MPSNET.COM.MX"><IMG BORDER=2 SRC"CORRE02.JPG"><FONT SIZE=S>PARA CUALQUIER DUDA O **Ae\..AR.ACl&OACUTE;N</A><P></CENTER></FONT> <HR SIZE=2></HR><P>**  <IMG SRC="HTTP://WWW.MPSNET.COM.MX/CGI-BIN/COUTER.EXE?

WIDTH=5&LINK=INDEX&STYLE=HOME"><P>

#### **PROGRAMACIÓN CATÁLOGO DE PRODUCTOS**

**<HTML>** 

**<TITLE>** 

DOS

**<!TITLE>** 

<BODY BACKGROUNO="FOND04.JPG">

**<BR>** 

<P>

<P>

**<HR>** 

</CENTER><FONT> SIZE=4><A HREF="TRES.HTM" >SHAMPOO FRESH

CABELLO SECO </A></FONT>

<P>

<IMG BORDER=O RIGTH=1 SRC"SUAVE 2A.JPG"> </CENTER><P>

**<IHR>** 

<P>

**<ICENTER>** 

<P>

<P>

<P>

<P>

<P>

 $\leq P$ 

<P>

<P>

<P>

<P>

÷.

<HR>

#### <CENTER><FONT SIZE-><A HERF="CUATRO.HTM">SHAMPOO FRESH

the companies of the control of the first state of the

#### CABELLO NORMAL</A></FONT>

and the second com-

<P>

#### <IMG BORDER=O RIGTH=1 SRC=SUAVE3B.JPG"> </CENTER>

 $<$ /HR $>$ 

<P>

</CENTER>

<P>

<P>

<P>

<P>

<P>

<P>

<P>

<P>

<P>

 $< P >$ 

<HR>

# <CENTER><FONT SIZE -4><A HERF="CINCO.HTM">SHAMPOO FRESH

### CABELLO GRASO</A></FONT>

75

<P>

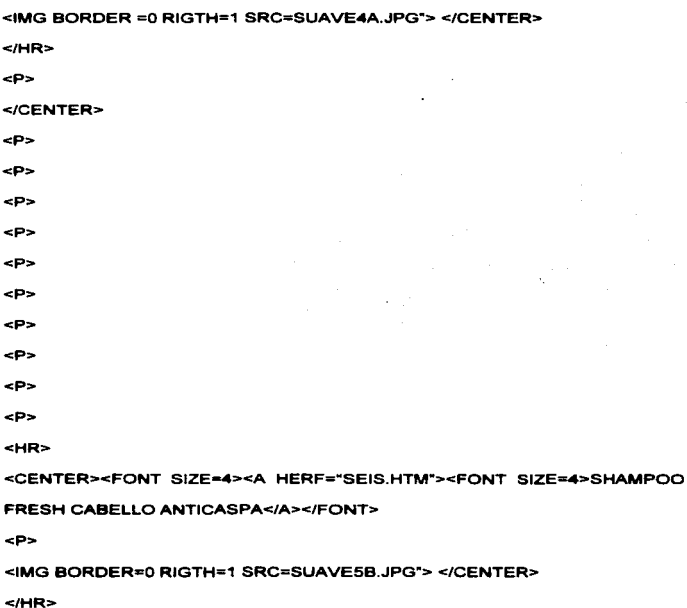

<P>

**</CENTER>** 

<P>

<P>

<P>

<P>

<P>

<P>

<P>

<P>

<P>

<P>

**<HR>** 

<P><ENTER><A HREF="MAIL TO:FRESH MPSNET.COM.MX"><IMG BORDER=2 SRC"CORRE02.JPG"><FONT SIZE=S>PARA CUALQUIER DUDA O **SUGERENCIA</A><P></CENTER></FONT>** 

**<HR>** 

**<HR SIZE=2></HR><P>>CENTER>** 

<A HREF=TESIS.HTM">REGRESAR</A> </CENTER>

# PROGRAMACIÓN DE CADA PRODUCTO CON SUS ESPECIFICACIONES

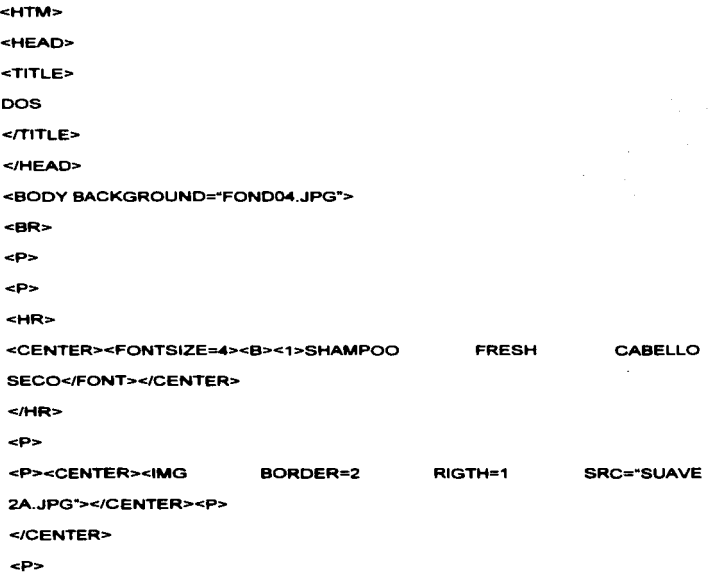

#### TESIS NO DEBE DE LA sai ir c **BIBLIOTECA**

<P>

Ayuda a mantener la humedad natural de tu cabello previniendo la resequeded. <P> Es el primer shampoo con acci&oacute:n hidratante que actua desde la ra&iacute:z para mantener la humedad natural de su cabello ayudando a prevenir la resequedad <P>

<P>

<P>

lngredientes:<P>

Agua, lauril, éter, sulfato de sodio, cloruro de sodio, cocamidopropil, betaina, peg-3, diestarato, propilenglicol, fragancia, pelicuaternio-10, cloruro guarhidroxipropitriminio, hidroxipilico, extracto de germen de trigo, formaldeido, aceite de jojoba, cera de naranja, pollcuatemio-16, cera de manzana.<p>

 $\mathbf{r}$ 

<p>

Forma de uso:<P>

Aplique sobre cabello mojado, enjuagar con abundante agua. <P>

<P>

Advertencias:<P>

Evite el contacto con los ojos, y evite su ingestiônecute:n<P>

<P>

<P>

<P>

<P>

**<P><CENTER>** 

<A HREF="TESIS.HTM">REGRESAR<IA></CENTER>

**<HTML>** 

**<HEAD>** 

**<TITLE>** 

DOS

**<fTITLE>** 

**</HEAD>** 

<BODY BACKGROUND="FOND04.JPG">

**<BR>** 

<P>

<P>

**<HR>** 

<CENTER><FONTSIZE=4>SHAMPOO NORMAL </FONT></CENTER> **</HR>**   $SP<sub>2</sub>$ **<P><CENTER><IMG 38.JPG"'></CENTER><P> </CENTER>**  BORDER=O FRESH RIGTH=1 CABELLO SRC="SUAVE

80

 $\mathcal{L}$ 

</CENTER>

<P>

<P>

Fórmula mejorada penetra en el cabello desde la raŝiacute;z hasta la punta fortaleciendo el cuero cabelludo, siempre lucirá un cabello sano, brillante y con apariencia aun mâaacute:s saludable.<P>

 $\sim$ 

 $CD<sub>2</sub>$ 

tngredientes:<P>

Agua, sulfato de amonio, cloruro de sodio, fosfato omonoaodio, dimeticona, perfume.<p>

<p>

Forma de uao:<P>

<P>

Aplique sobre cabello mojado, enjuagar con abundante agua. <P>

<P>

Advertenciaa:<P>

<P>

Evite el contacto con los ojos, y evite su ingestiâoacute;n<P>

<P>

<P>

11

 $\bullet$ 

<P>

<P>

**<P><CENTER>** 

<A HREF="TESIS.HTM">REGRESAR</A></CENTER>

**<HTML>** 

**<HEAO>** 

**<TITLE>** 

DOS

 $<$  $TITLES$ 

**</HEAD>** 

<BODY BACKGROUND="FOND04.JPG">

**<BR>** 

<P>

<P>

**<HR>** 

<CENTER><FONTSIZE=4>SHAMPOO **</FONT></CENTER> </HR>**  <P> FRESH CABELLO **<P><CENTER><IMG**  BORDER=O RIGTH=1 GRASOSO SRC="SUAVE

4A.JPG"></CENTER><P>

</CENTER>

</CENTER>

<P>

<P>

Sus ingredientes especiales eliminan residuos de grasa suaviza y da vida al cabello facilitando el peinado.<P>

<P>

 $\sim$ P $\sim$ 

tngredientes:<P>

Agua, lauril, éter, sulfato de sôloacute;dico,cacamida, acido fosfôloacute;rico,

cloruro sôloacute;dico, fragancia, nonoxinol-9, metiparabeno, EDTA, secuestrene

AA. formaldeldo.<P>

<P>

Forma de uso:<P>

<P>

Aplique sobre cabello mojado, enjuagar con abundante agua. <P>

 $\leq P$ 

Advertencias:<P>

<P>

Evite el contacto con los ojos, y evite su ingestión<P>

<P>

 $SP<sub>2</sub>$ 

 $55$ 

 $\sim$ 

<P><CENTER>

<A HREF="TESIS.HTM">REGRESAR</A></CENTER>

<HTML>

**CHEAD>** 

<TITLE>

**DOS** 

 $T$ TITLE>

 $<$ /HEAD>

<BODY BACKGROUND="FOND04.JPG">

<BR>

 $\leq P$ 

 $P$ 

 $<sub>HR</sub>$ </sub>

<CENTER><FONTSIZE=4>SHAMPOO **FRESH CABELLO** ANTICASPA</FONT></CENTER>  $<$ /HR>  $P$ <P><CENTER><IMG **BORDER=0** RIGTH=1 **SRC="SUAVE** 

58.JPG"></CENTER><P>

</CENTER>

#### </CENTER>

<P>

<P>

Ayuda a eliminar eficazmente la caspa y la comez&oacuten dejando el cabello limpio, suave y d&oacutercii. Uselo regularmente para eliminar la caspa y obtener un cabello limpio, suave y hennoso.<P>

<P>

<P>

lngredientea:<P>

Agua, lauril sulfato de sodio,lauril sulfato de amonío, cocoamidopropilbetaina. aiconolgraso, cumen sulfato de sodio, perfume, alcohol isesetcarilico, policuaternium 16, dimetildiestearil, policuaternium 10, cloruro de hldroxipropil, triamonio, policuaternium 7, policuaternium 6, kathon, GC, &aacute;cido c&iacute;trico, rojo n &uacute;mero 22 AMyC, amarillo 10 MyC.<p>

<p>

Forma de U•o:<P>

 $P$ 

Aplique sobre cabello mojado, enjuagar con abundante agua y repetir la operaciãoacute:n. <P>

BS

 $\leq P$ 

Advertencias:<P>

 $<sub>PP</sub>$ </sub>

Evite el contacto con los ojos, y evite su ingestión<P>

<P>

<P>

<P>

<P>

<P><CENTER>

#### <A HREF="TESIS.HTM">REGRESAR</A></CENTER>

5. Se escanearon las imágenes que formaron parte de la página.

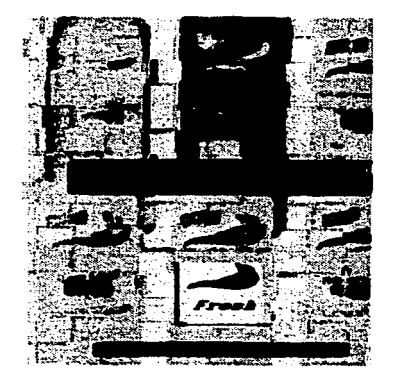

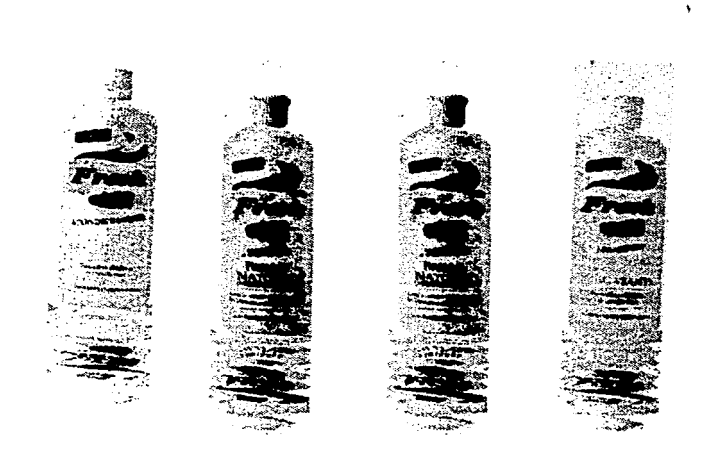

a sa mga kalawang mga kalawang.<br>Mga kalawang mga kalawang mga kalawang mga kalawang mga kalawang mga kalawang mga kalawang mga kalawang mga ka

l,

6. Se insertan en la página las imégenes mencionadas con anterioridad.

7 . Queda terminada nuestra página.

8. Se guarda en un archivo con extensión HTM, y se sube de la red.

A continuación se presenta la impresión de la página electrónica de Shampoo Fresh, realizada para este caso práctico.

1.- Shampoo Fresh te liga a la página 2.

2.- Si haces click en Shampoo Fresh, cabello reseco te enviará a la página 3

3.- Si haces click en Shampoo Fresh, cabello graso te enviará a la página 4.

4.- Si haces click en Shampoo Fresh, cabello normal te enviará a la página 5.

5.- Si haces click en Shampoo Fresh, cabello anticaspa te enviará a la página 6.

6.- Si haces click en el sobre te enviará a una página interactiva en donde puedes dar quejas y sugerencias.

7.- Si haces click en el botón de regresar, te enviará a la página inmediata anterior.

# **SHAMPOO FRESH**

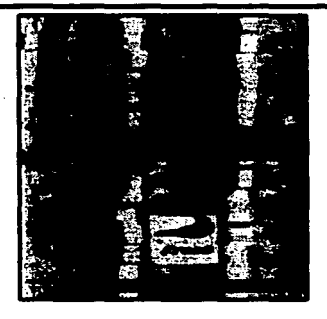

# PORQUE TENER UN CABELLO SENSACIONAL NO DEBE COSTARTE TANTO

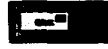

**Fara cualquier duda o aclaración** 

# SHAMPOO FRESH CABELLO SECO

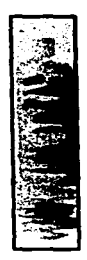

SHAMPOO FRESH CABELLO NORMAL

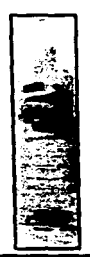

# SHAMPOO FRESH CABELLO GRASO

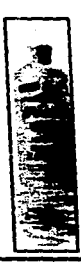

# SHAMPOO FRESH CABELLO ANTICASPA

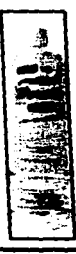

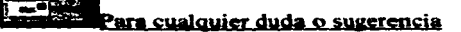

# **SHAMPOO FRESH CARELLO SECO**

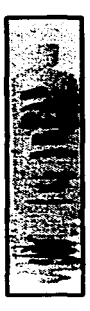

Avuda a mantener la humedad natural de tu cabello previniendo la resequedad.

Es el primer shampoo con acción hidratante que actúa desde la raíz para mantener la humedad natural de su cabello avudando a prevenir la resequedad.

### Ingredientes:

Agua, lauril, éter, sulfato de sodio, cloruro de sodio, cocamidopropil, betaina, pez-3, diestaarato, propilenglicol, fragmcia, pelicualternio-10, cloruro guarhidroxipropitriminio, hidroxipilico, extracto de germen de trigo. formaldeido, aceite de jojoba, cera de naranja, policuaternio-16, cera de manzana.

### **Forms de uso:**

Aplique sobre cabello moiado, enjuanar con abundante agua.

#### **Advertencias:**

Evite el contacto con los ojos y evite su ingestión

# **SHAMPOO FRESH CABELLO NORMAL**

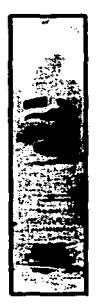

Fórmula mejorada penetra en el cabello desde la raíz hasta la punta fortaleciendo el cuero cabelludo. siempre lucirá un cabello sano brillante y con apariencia aun más saludable.

## Ingredientes:

Agua, sulfato de amonio, cloruro de sodio, fosfato omonosodio, dimeticona, perfilme.

## Forma de uso:

Aplique sobre cabello moiado, enjuagar con abundante agua.

#### **Advertencias:**

Evite el contacto con los ojos y evite su ingestión

# **SHAMPOO FRESH CABELLO GRASO**

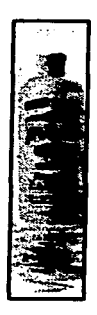

Sus ingredientes especiales eliminan residuos de grasa, suaviza y da vida al cabello facilitando el peinado.

## Ingredientes:

t

Agua, lauril éter sulfato de sodico, cocamida, acido fosfórico, cloruro sódico, fragancia, nonoxinol-9, meteharabano, EDTA, secuestrene AA, formaldeido,

# Forma de uso:

Aplique sobre cabello mojado, enjuagar con abundante agua.

### **Advertencias:**

Evite el contacto con los ojos y evite su ingestión

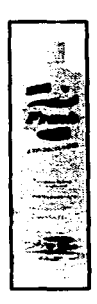

Avuda a eliminar eficazmente la caspa y la comezón dejando el cabello limpio, suave y dócil. Uselo regularmente para eliminar la caspa y obtener un cabello limpio suave y hermoso.

# **Ingredientes:**

Agua, lauril sulfato de sodio, lauril sulfato de amonio, cocoamidopropilbetaina, aiconolgraso, cumensulfato de sodio, perfume, alcohol isesetcarilico, poliquaternium 16, dimetildiestearil, policuaternium 10, cloruro de hidroxipropil, triamonio, policuaternium 7, policuaternium 6, kathon. GC, acido citrico, rojo número 22 AMvC, amarillo 10 MvC.

# Forma de uso:

Aplique sobre cabello mojado, enjuagar con abundante agua y repetir la operación.

# **Advertencias:**

Evite el contacto con los ojos y evite su ingestión

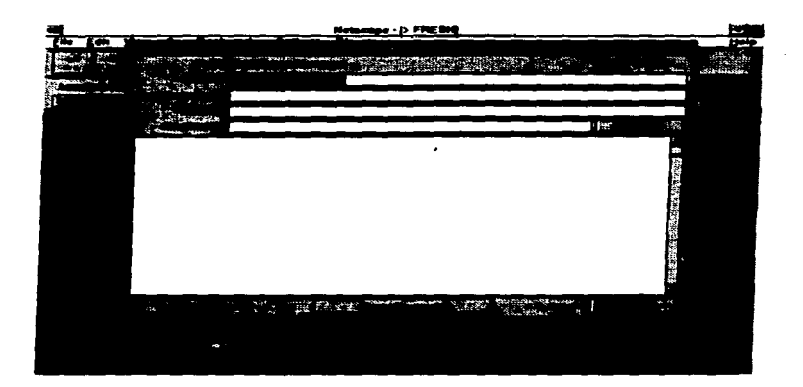

 $\mathcal{L}_{\text{max}}$  and  $\mathcal{L}_{\text{max}}$  are the set of the set of the set of the set of the set of the set of the set of the set of the set of the set of the set of the set of the set of the set of the set of the set of the set o

 $\ddot{\phantom{a}}$ 

#### CONCLUSIONES.

INTERNET como un nuevo medio de comunicación ofrece al empresario una buena opción para hacer Publicidad a sus productos .

A continuación hacemos mención de las conclusiones a las que se llegaron de este novedoso recurso:

- 1. El éxito de INTERNET, ha sido tan grande, que cada dla es mayor la información que se procesa y por consecuencia mayor el número de usuarios que eligen publicitar sus productos por INTERNET.
- 2. La transmisión de muchos productos funciona con exactitud y de manera oportuna, por lo que es más eficiente procesarla, enviarla y buscarta por INTERNET
- 3. Poder hacer Publicidad de sus productos a grandes distancias por medio de INTERNET, a costos muy bajos.
- 4. Mejor presentación de un producto determinado. Proporcionando al cliente la información que requiera al instante.
- 5. Amplia interactividad entre cliente servidor, en donde el cliente puede hacer llegar sus dudas , quejas y sugerencias del producto o servicio en unos cuantos segundos.
- 6. La posibilidad de mejora del producto de acuerdo a las necesidades de cliente.

# BIBLIOGRAFjA

Allen L. Wyatt La magja de Internet **México** Edit. McGraw Hill 1995

 $\frac{1}{2}$ |<br>|<br>|<br>|

> Cohen. Oorothy Publicidad Comercial México Edit. Diana 1990

Oirksen, Charles J, Kroeger Arthur Principios y problemas de la Publicidad México Edit. Continental 1985

Dunn, Watson Publicidad México Edit. Uthea 1990

Ferrer, Eulalio La publicidad textos y conceptos Mexico Edit. Trillas 1980

Fisher, Laura Mercadotecnia México Edit. McGraw Hill  $1992$ 

Hernández Sampiere, Roberto Metodología de la investigación México Edit, McGraw Hill  $1094$ 

Kent, Peter **Internet Fácil México** Edit. Prentice Hall 1995

Kroll, Ed. Conéctate al mundo de INTERNET México Edit. McGraw Hill 1995

Levine, John R. Carol Baroundi Internet para inexpertos México Edit. Limusa 1995

Whiteaker, Staffard Publicidad v Relaciones Públicas México Edit, Diana 1990

 $\mu \rightarrow \mu \nu$
## REVISTAS

- PC Magazine
- PC Computing Mexico
- Personal Computing
- Adminlstrate Hoy
- Entrepeneur

## OTROS

Asociación Mexicana de Agencias de Publicidad ( AMAP) TESIS UNAM ( Aspectos que se deben cuidar para hacer publicidad ) http://www.doubleyou.com http://www.funtec.org/lntrod.html Apuntes de curso de INTERNET ( FES Cuautitlan ) Área de informática. **MPSNET**